# **BAB III ANALISIS DAN PERANCANGAN SISTEM**

# **3.1 Analisis Sistem**

Penganalisaan masalah dalam suatu sistem yang digunakan dalam pengatasan hambatan-hambatan yang tejadi pada sistem. Dalam proses penyelesaian permasalahan yang ada dilakukan dengan memecah masalah tersebut kedalam sub bagian yang lebih sederhana sehingga mudah dalam proses pengimplementasiannya. Hasil dari analisa tersebut akan digunakan sebagai desain yang tertata dengan baik serta menggunakan structural yang lebih efektif dengan perepresentasian data hasil analisa yang terstruktur.

Penganalisaan data dengan menggunakan sistem pendukung keputusan Penentuan Pembagian kelas bimbingan belajar dilakukan dengan perancangan analisa data dari beberapa hasil evaluasi serta observasi data dengan cara pengidentifikasian masalah dan mencari sumber dari masalah tersebut dengan flowchart, *conceptual data model* dan *physical data model*. Dari alur datatersebut menghasilkan penganalisaan data dimana bertujuan untuk mendapatkan informasi yang tepat terhadapa pembuatan sistem.

Dari perancangan dan pembuatan sistem pendukung keputusan Penentuan Pembagian kelas bimbingan belajar, diharapkan memberikan rekomendasi kelas bimbingan belajar bagi siswa yang tepat bagi guru wali yang akan membagi kelas untuk anak didiknya, untuk proses pengaplikasian dilakukan dengan inputan kriteria dari administrator yang natinya digunakan dalam menentukan proses pengolahan data dalam perhitungan Fuzzy Clustering means dan Fuzzy query Model Tahani sehingga data yang didapatkan lebih akurat dan informatif .

#### **3.2 Hasil Analisa**

e

Berikut Untuk hasil dari analisa dari proses pengolahan data serta pembuatan sistem pendukung keputusan Penentuan Pembagian kelas

bimbingan belajar menggunakan Fuzzy Clustering Means dan Fuzzy database model Tahani yang berguna dalam proses pendukung keputusan. Dalam pengambilan keputusan tersebut beberapa kriteria yang dipertimbangkan pada proses pembagian kelas antara lain : nilai peringkat kelas, nilai try out Unas, Nilai try out matpel umum, Ketertiban, Absensi. Sebagai obyek dalam penelitian ini digunakan beberapa data dari pembagian kelas sebanyak 30 data dari kelas 3. Dari analisa sistem yang telah dilakukan dapat disimpulkan sebagai berikut :

- 1. Pembuatan atau pengembangan dari sistem yang ada, maupuan mengganti sistem yang telah ada yang bertujuan untuk peningkatan efektifitas dari sitem
- 2. Penggambaran dari penggunaan data aplikasi pendukung keputusan penentuan Pembagian Kelas berdasarkan beberapa petimbangan nilai yaitu : nilai peringkat kelas, nilai try out Unas, Nilai try out matpel umum, Ketertiban dan Absensi
- 3. Kesalahan pada user pada proses inputan data menyebabkan terjadinya keakuratan pada proses pengolahan data yang kurang efektif.
- 4. Dalam proses Pengelompokkan data Dengan menggunakan Fungsi keanggotaan Fuzzy yang nantinya digunakan sebagai pengolahan data.

Proses hasil perhitungan dari metode tahani memiliki hasil yang mendekati dengan hasil data perhitungan dari pihak sekolah kreana berdasarkan dengan dara real, sedangkan untuk beberapa kasus pemilihan demgan metode lainnya seperti AHP dapat memiliki hasil yang kurang sesuai, karena pada proses pengumpulan data berdasarkan pada sumber secara subjektif yaitu dapat berupa kuisioner atau wawancara kepada expert, sehingga hasilnya kurang sesuai. Oleh krena itu metode tahani lebih sesuai karena data yang diambil berdasarkan objektivitas.

#### **3.2.1 Flowchart Perhitungan Fuzzy Logic**

Hasil evaluasi dari data yayasan maka digunakan proses detail perhitungan fuzzy, data yang didapat akan diolah kedalam proses

**SOLID CONVERTER PDF** 

This document was created using

鸟

perhitungan fungsi keanggotaan fuzzy. Sesuai dengan data dari kriteria yang didapatkan dari yayasan, berikut penjelasan langkah-langkah dari perhitungan Fuzzy clustering means dan fuzzy Query Model Tahani :

- 1. Pengelompokkan data kriteria dan Penentuan Kriteria fuzzy
- 2. Penentuan nilai tengah dengan Fuzzy Clusteing Means
- 3. Penentuan nilai implikasi
- 4. Penentuan Fungsi Keanggotaan tiap Kriteria
- 5. Penentuan Perhitungan bobot tiap Kriteria
- 6. Pengquery-an database dengan inputan hasil penilaian dari kriteria yang dibutuhkan baik dan mengunakan database query

Berikut alur proses perhitungan Fuzzy Clutering means dan Fuzzy Query Model Tahani dapat dilihat pada gambar 3.1 :

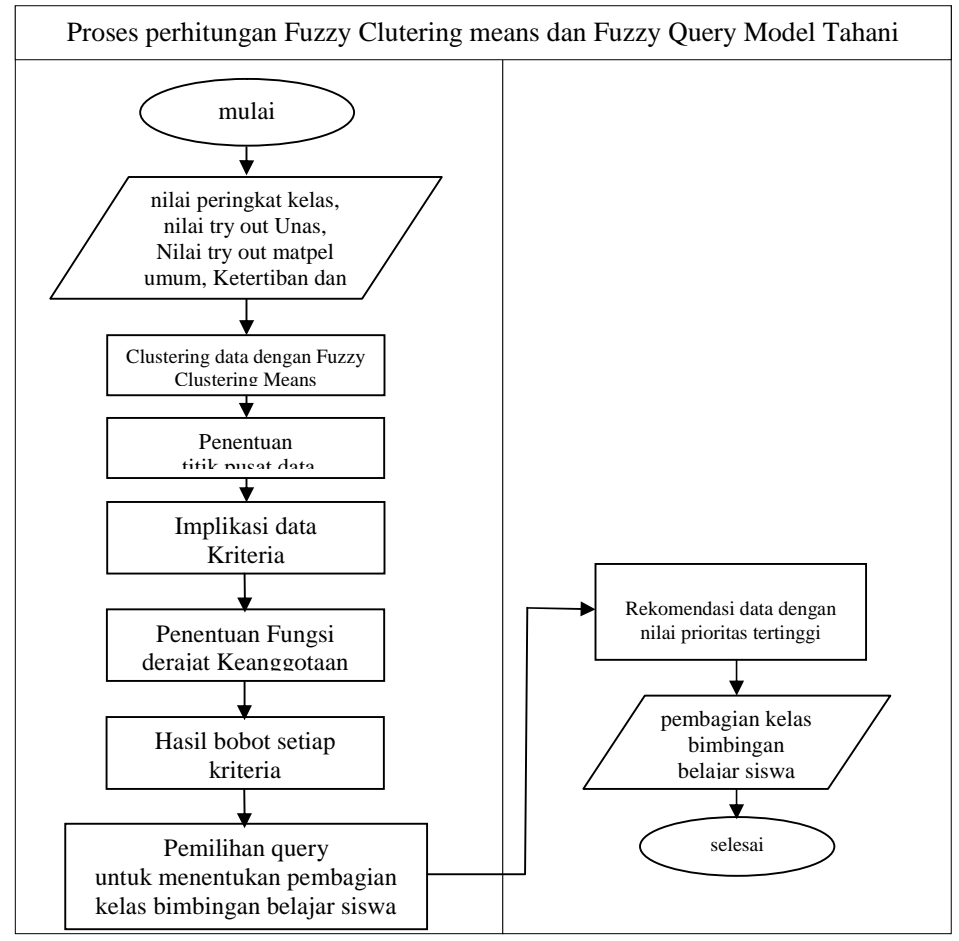

**Gambar 3.1** Alur Proses Perhitungan Fuzzy

**SOLID CONVERT** 

To remove this message, purchase the

product at www.SolidDocuments.com

⊫

- 1. Diawali proses penginputan data dari kriteria nilai peringkat kelas, nilai try out Unas, Nilai try out matpel umum, Ketertiban dan Absensi sebagai nilai dari perhitungan
- 2. Kemudian dilakukan proses perhitungan dengan fuzzy clustering menas untuk mengetahui titik pusat setiap data
- 3. Dari kriteria tersebut dilanjutkan dengan penentuan nilai implikasi dari setiap kriteria
- 4. Dilakukan proses perhitungan nilai fungsi keanggotaan fuzzy
- 5. Dilakukan proses perhitungan pembobotan nilai dari fungsi keanggotaan
- 6. Dan dari hasil perhitungan bobot nilai dari setiap kriteria akan dilanjutkan dengan penentuan query database dengan fungsi and
- 7. dilakukan perekomendasian pembagian kelas bimbingan belajar kepada setiap siswa

Dari hasil tersebut digunakan sebagai hasil yang direkomendasikan oleh system untuk membagi kelompok belajar siswa sesuai dengan kemampuan

# **3.3 Representasi Data**

Dari hasil perencanaan system dilakukan representasi data yang berguna untuk mengetahui proses dari pengolahan data dari system. Dan untuk penentuan rekomendasi dari pembagian kelas bimbingan belajar kelas sembilan dari MTS Bani Hasyim maka dibutuhkan beberapa kriteria yang nantinya digunakan sebagai penilaian dari para siswa, agar rekomendasi tersebut benar-benar tepat pada sasaran sehingga penseleksian lebih akurat.berikut kriteria yang digunakan dalam penilaian : nilai peringkat kelas, nilai try out Unas, Nilai try out matpel umum, Ketertiban dan Absensi. Nilai – nilai tersebut diolah oleh sistem untuk dijadikan suatu landasan dalam penilaian. Untuk penentuan Perekomendasian pembagian kelas yang sesuai bagi para siswa. Dari hasil analisis data didapatkan 30 sampel data evaluasi penilaian siswa kelas tiga dari MTS Bani Hasyim yang telah berhasil ditabelkan berupa data evaluasi penilaian pada tabel 3.1 berikut

SOLID CONVERTER PDF

To remove this message, purchase the

product at www.SolidDocuments.com

 $\textcolor{red}{\textcolor{blue}{\boldsymbol{\mathsf{P}}}}$ 

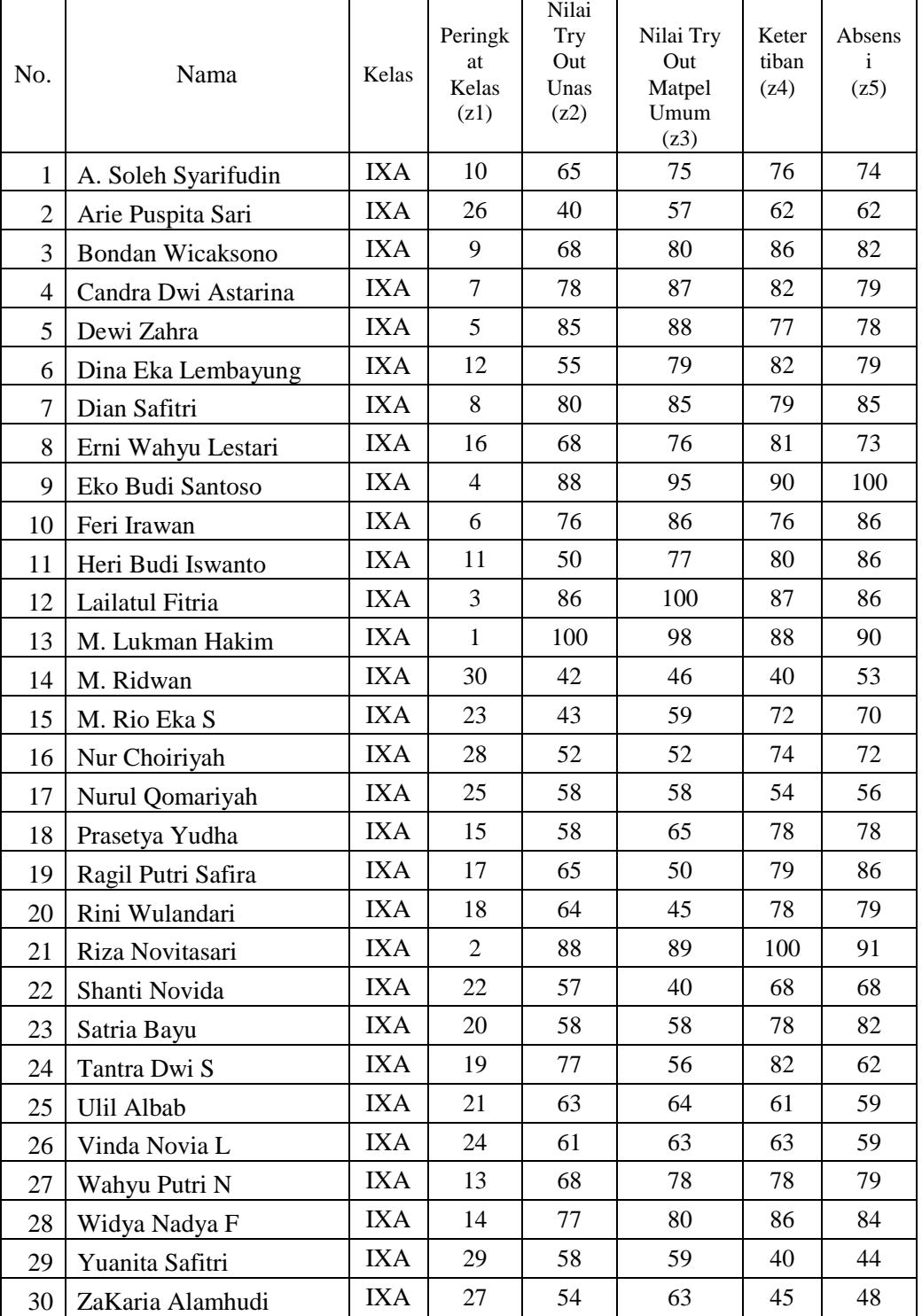

**Tabel 3.1** Data evaluasi Penilaian Siswa

Dari hasil data yang didapatkan kemudian dilakukan pengevaluasian data serta pengembangan dan perancangan kembali dari sistem sehingga dapat memecahkan permasalahan yang ada. Dari pemecahan masalah tersebut dapat diketahui kebutuhan perangkat lunak sistem, perangkat keras sistem, masukan sistem, keluaran sistem, dan diagaram alir prosedur operasional, serta perancangan sistem pada umumnya sebelum menuju siklus operasi dan pemeliharan serta perkembangan dari aplikasi

#### **3.4 Perancangan Sistem**

Perancangan sistem adalah merancang atau mendesain suatu sistem yang baik, yang isinya adalah langkah-langkah operasi dalam proses pengolahan data dan prosedur untuk mendukung operasi system. Untuk perancangan data hasil uji, terbagi atas beberapa tahap dalam proses perancangan perangkat lunak sehingga menghasilkan sistem aplikasi yang strukturnya dapat didefinisikan dengan baik dan memberikan informasi sesuai dengan apa yang dibutuhkan.

Pada proses penentuan pembagian kelas bimbingan belajar menggunakan Fuzzy Clustering Means dan Fuzzy database model Tahani, proses tersebut bertujuan untuk memeberikan rekomendasi keputusan yang tepat sesuai dengan harapan para guru agar para siswa mendapatkan pendidikannya sesuai dengan kemapuan. dari proses tersebut dibuat suatu data alur berupa flowchart dari system, alur dari sistem pendukung keputusan dapat dilihat pada gambar 3.2 sebagai berikut :

**SOLID CONVERTER PDF** 

To remove this message, purchase the

product at www.SolidDocuments.com

L

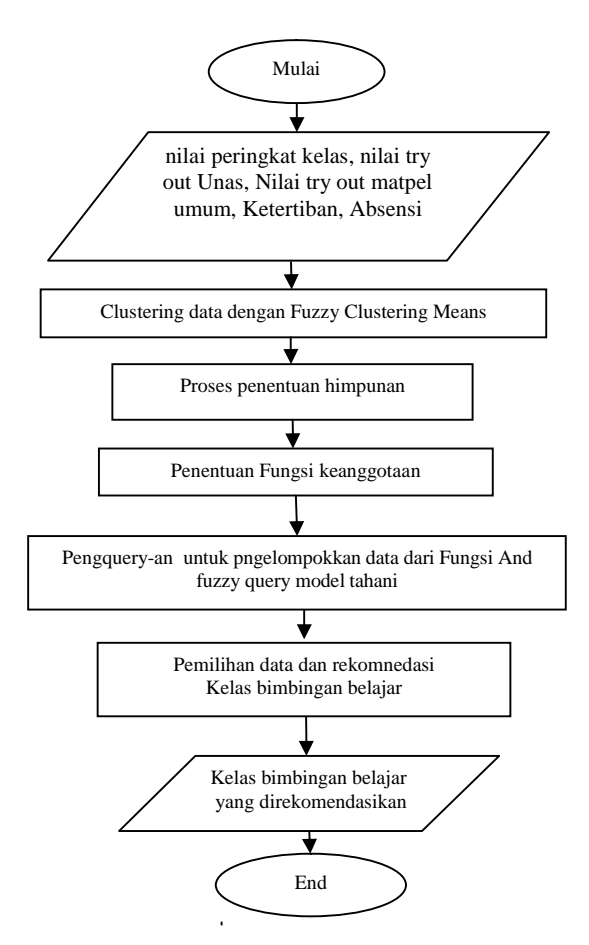

**Gambar 3.2.** Flowchart Sistem

- 1. Proses Penginputan data oleh administrator dari nilai masingmasing kriteria yaitu nilai peringkat kelas, nilai try out Unas, Nilai try out matpel umum, Ketertiban dan Absensi
- 2. Proses penentuan himpunan dengan Fuzzy clustering means
- 3. Proses penentuan nilai setiap kriteria dengan fungsi derajat keanggotaan fuzzy untuk memperhitungkan nilai fire strength dari setiap kriteria
- 4. Proses pengquery-an untuk mengelompokkan data dengan fungsi and sesuai dari pembagian kelas yang dilakukan
- 5. Dan sistem akan menampilkan data berupa data siswa dan pembagian kelas sesuai kemampuan dari para siswanya.

**LID CONVERT** 

34

To remove this message, purchase the

product at www.SolidDocuments.com

仁

#### **3.4.1 Penentuan Kriteria Fuzzy**

Proses pembentukan Kriteria fuzzy digunakan sebagai langkah pertama yang harus dilakukan sebelum menentukan pengelompokkan data dengan menggunakan fuzzy Query Model Tahani yang nantinya digunakan sebagai penentuan nilai dari derajat keanggotaan dari fuzzy dengan query dari database, berikut kriteria yang nantinya digunakan pada proses perhitungan fuzzy :

a. Peringkat Kelas (z1)

b. Nilai Try Out Unas (z2)

- c. Nilai Try Out Matpel Umum (z3)
- d. Ketertiban (z4)
- e. Absensi (z5)

# **3.4.2 Penentuan Titik Pusat Menggunakan Fuzzy C-Mean**

Metode Fuzzy Clustering Means digunakan untuk menentukan nilai dari titik pusat suatu data, sehingga memberikan ketegasan nilai dari data yang diambil sehingga hasil yang didapatkan lebih relevan langkahlangkahnya sebagai berkut :

### **Proses pertama**

Perhitungan dengan Metode FCM Untuk menentukan nilai Tengah Kriteria fuzzy : Peringkat Kelas (z1), Nilai Try Out Unas (z2) Nilai Try Out Matpel Umum (z3), Ketertiban (z4), Absensi (z5)

Detal Perhitungan FCM  $i = 12$ ;  $j = 5$ 

# **Table 3.2** Matrix m

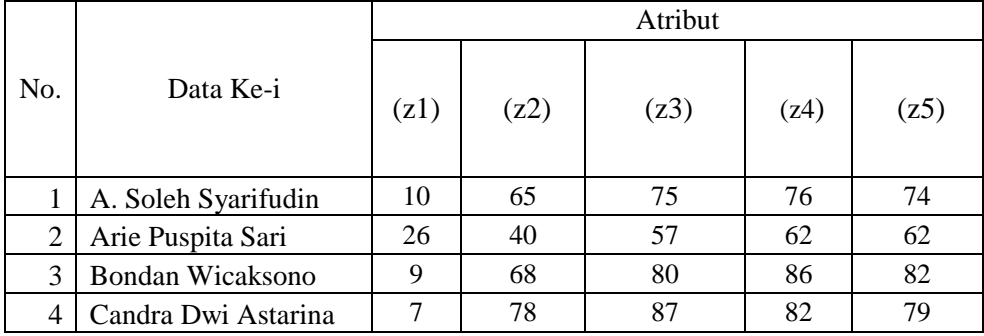

#### To remove this message, purchase the SOLID CONVERTER PDF product at www.SolidDocuments.com

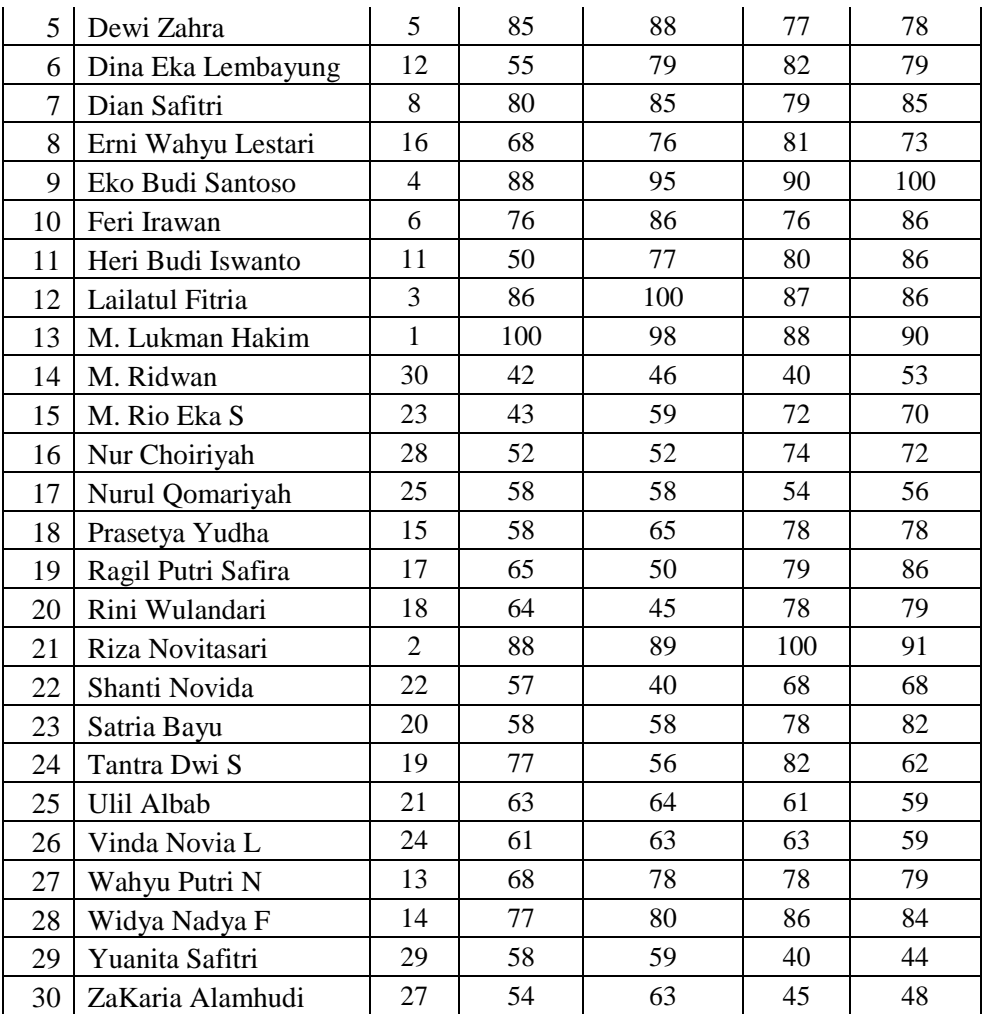

# **Proses ke-** 2**:**

Inisiasikan nilai pada komponen-komponen berikut ini:

- (1) Banyaknya cluster yang diinginkan  $\left|-\right\rangle$  c = 2
- (2) Pangkat (pembobot)  $\rightarrow$  w = 2, Error terkecil  $\rightarrow$  e = 0,01

### **Proses ke-** 3

Bangkitkan matrix Uik dengan komponen

- i = banyaknya data;
- k = banyak cluster (ini bebas membangkitkannya, dengan pasaran nilai dari 0 s/d 1)

| i               | k1      | k2   |  |  |  |  |  |  |  |
|-----------------|---------|------|--|--|--|--|--|--|--|
| $\overline{1}$  | 0.8     | 0.2  |  |  |  |  |  |  |  |
| $\overline{c}$  | 0.45    | 0.55 |  |  |  |  |  |  |  |
| 3               | 0.4     | 0.6  |  |  |  |  |  |  |  |
| $\overline{4}$  | 0.6     | 0.4  |  |  |  |  |  |  |  |
| 5               | $0.4\,$ | 0.6  |  |  |  |  |  |  |  |
| 6               | 0.65    | 0.35 |  |  |  |  |  |  |  |
| $\overline{7}$  | 0.6     | 0.4  |  |  |  |  |  |  |  |
| 8               | 0.8     | 0.2  |  |  |  |  |  |  |  |
| 9               | 0.4     | 0.6  |  |  |  |  |  |  |  |
| 10              | 0.9     | 0.1  |  |  |  |  |  |  |  |
| 11              | 0.6     | 0.4  |  |  |  |  |  |  |  |
| $\overline{12}$ | $0.4\,$ | 0.6  |  |  |  |  |  |  |  |
| 13              | 0.5     | 0.5  |  |  |  |  |  |  |  |
| 14              | 0.68    | 0.32 |  |  |  |  |  |  |  |
| $\overline{15}$ | 0.5     | 0.5  |  |  |  |  |  |  |  |
| 16              | 0.4     | 0.6  |  |  |  |  |  |  |  |
| $\overline{17}$ | 0.2     | 0.8  |  |  |  |  |  |  |  |
| 18              | $0.4\,$ | 0.6  |  |  |  |  |  |  |  |
| <sup>19</sup>   | 0.5     | 0.5  |  |  |  |  |  |  |  |
| 20              | 0.4     | 0.6  |  |  |  |  |  |  |  |
| 21              | 0.3     | 0.7  |  |  |  |  |  |  |  |
| 22              | 0.72    | 0.28 |  |  |  |  |  |  |  |
| 23              | 0.61    | 0.39 |  |  |  |  |  |  |  |
| 24              | 0.8     | 0.2  |  |  |  |  |  |  |  |
| 25              | 0.38    | 0.62 |  |  |  |  |  |  |  |
| 26              | 0.5     | 0.5  |  |  |  |  |  |  |  |
| 27              | 0.8     | 0.2  |  |  |  |  |  |  |  |
| 28              | 0.65    | 0.35 |  |  |  |  |  |  |  |
| 29              | 0.61    | 0.39 |  |  |  |  |  |  |  |
| 30              | 0.4     | 0.6  |  |  |  |  |  |  |  |

**Tabel 3.3** Banyak Cluster data bebas

#### **Proses ke- 4**

Penentuan Nilai Qj dari nilaiUik sebahai berikut :

# **Tabel 3.4** nilai Uik ^w

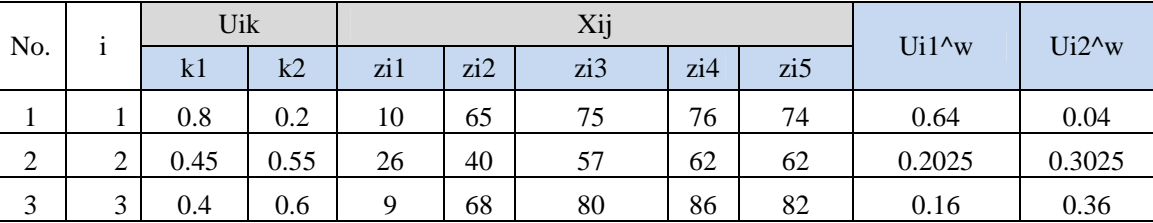

SOLID CONVERTER PDF > To remove this message, purchase the

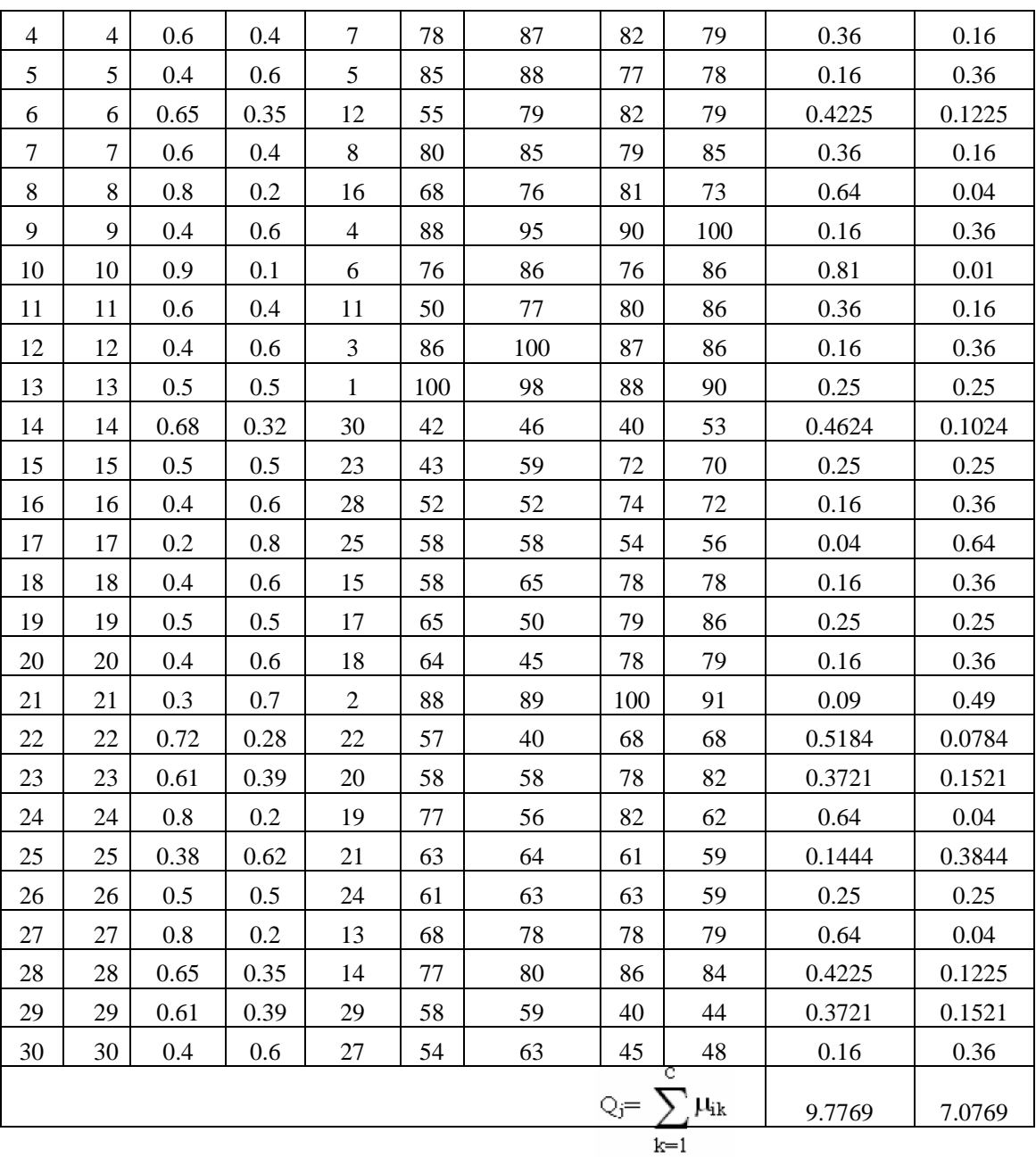

Proses ke- 5

Dilakukan Perkalian perkolom antara nilai Ui1^w dengan nilai zi ke-i

**Tabel 3.5** Data Hasil Perhitungan nilai (Ui1^w \*mi ke-i)

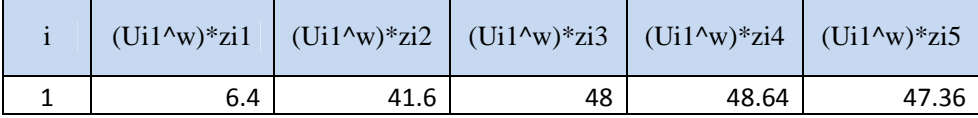

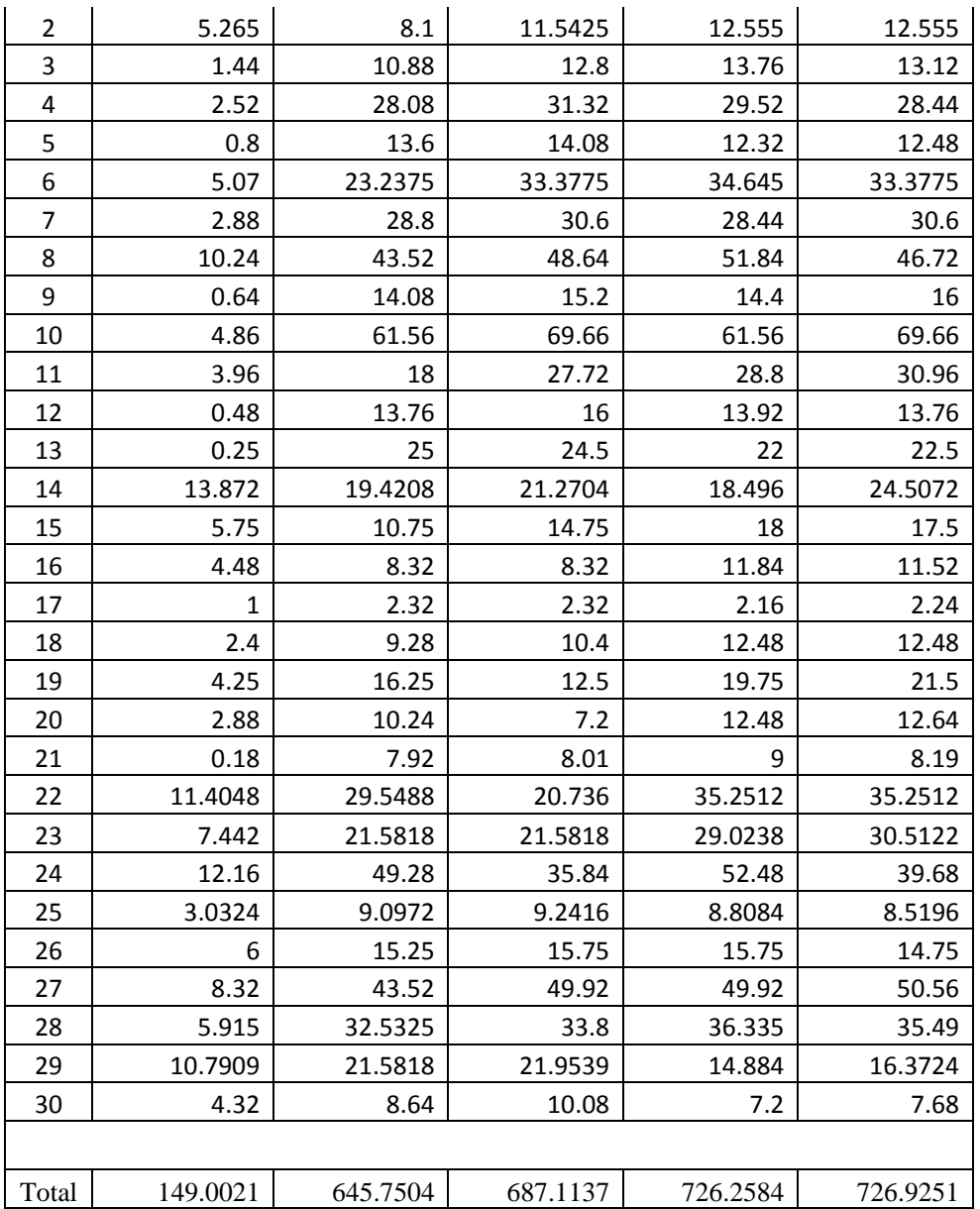

Dilakukan Perkalian perkolom antara nilai Ui2^w dengan nilai mi ke-i

**Tabel 3.6** Data Hasil Perhitungan nilai (Ui2^w \*zi ke-i)

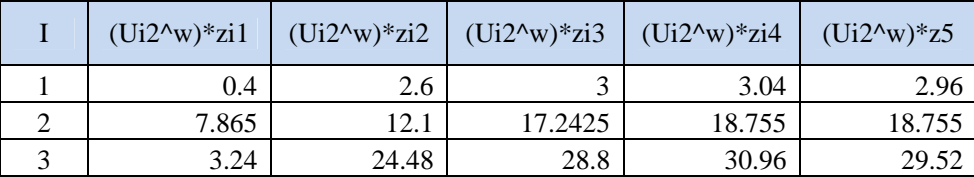

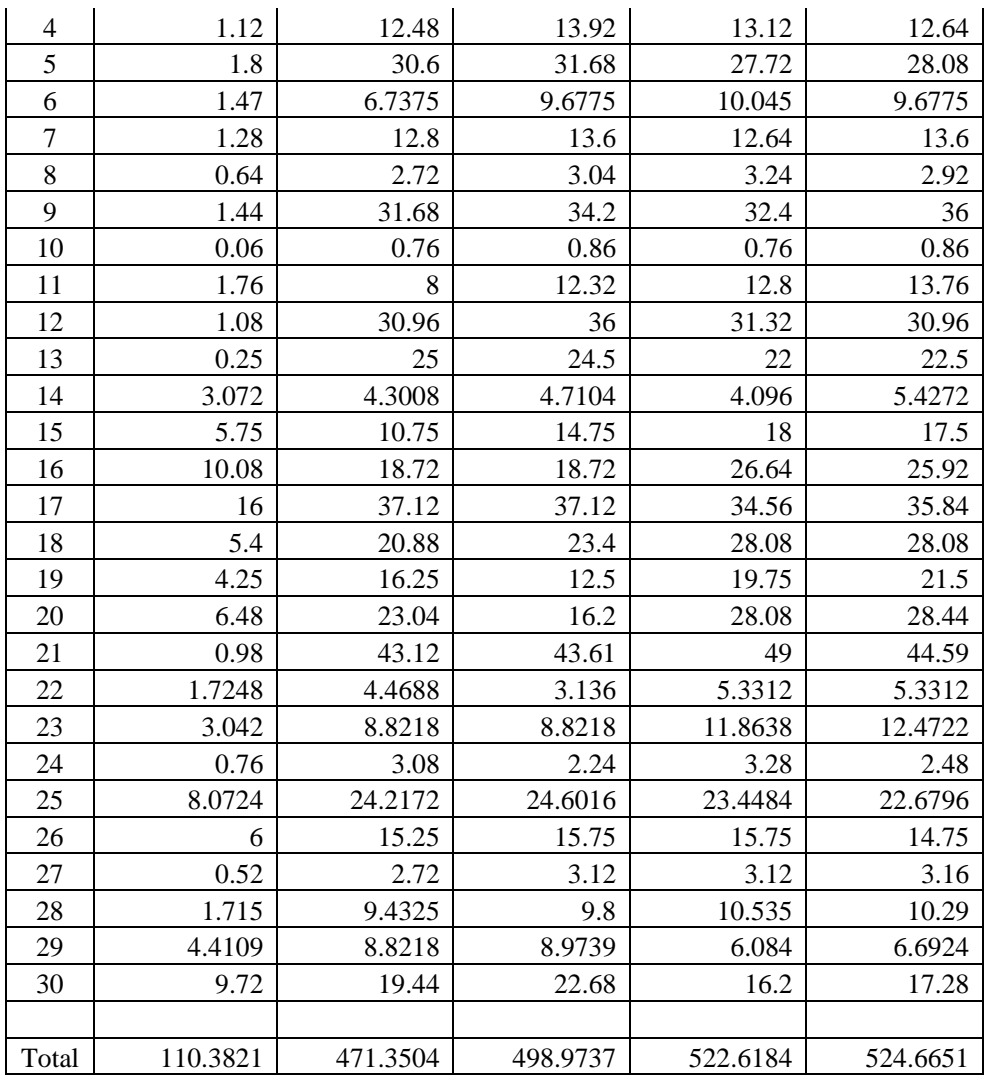

# **Proses ke- 6**

Hitung pusat cluster dengan menggunakan rumus sebagai berikut :

$$
V_{ki} = \frac{\sum_{i=1}^{n} ((\mu_{ik})^{w} * X_{ij})}{\sum_{i=1}^{n} ((\mu_{ik})^{w}}
$$

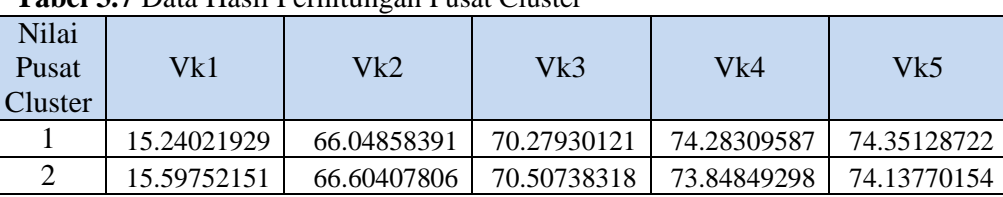

**Tabel 3.7** Data Hasil Perhitungan Pusat Cluster

SOLID CONVERTER

PDF)

# **Langkah 7**

Berikut detail perhitungan fungsi objektif dengan fuzzy C-means :

**Tabel 3.8** Data Hasil Perhitungan fungsi objektif (zi-ke-i-Vk1)^2

| $\rm i$        | $(zi1-Vk1)^2$ | $(zi2-Vk1)^2$ | $(zi3-Vk1)^2$ | $(zi4-Vk1)^2$ | $(zi5-Vk1)^2$ | Total    |
|----------------|---------------|---------------|---------------|---------------|---------------|----------|
| 1              | 27.45989823   | 1.09952821    | 22.28499707   | 2.947759796   | 0.123402709   | 53.91559 |
| $\overline{2}$ | 115.7728809   | 678.5287236   | 176.3398406   | 150.8744441   | 152.5542959   | 1274.07  |
| 3              | 38.94033682   | 3.808024768   | 94.49198497   | 137.2858424   | 58.50280722   | 333.029  |
| $\overline{4}$ | 67.90121399   | 142.8363466   | 279.581768    | 59.55060937   | 21.61053053   | 571.4805 |
| 5              | 104.8620912   | 359.1561719   | 314.0231656   | 7.381568058   | 13.31310497   | 798.7361 |
| 6              | 10.49902106   | 122.0712063   | 72.12454052   | 66.44706663   | 23.64194635   | 294.7838 |
| 7              | 52.4207754    | 194.642011    | 216.6989729   | 22.24918458   | 113.3950839   | 599.406  |
| $\,8\,$        | 0.577266724   | 3.808024768   | 32.72639465   | 45.11680111   | 1.825977145   | 84.05446 |
| 9              | 126.3425297   | 481.8646685   | 611.1129487   | 247.0210755   | 657.8564674   | 2124.198 |
| 10             | 85.38165257   | 99.03068226   | 247.1403704   | 2.947759796   | 135.6925095   | 570.193  |
| 11             | 17.97945965   | 257.5570454   | 45.16779223   | 32.68299284   | 135.6925095   | 489.0798 |
| 12             | 149.8229683   | 398.0590041   | 883.3199366   | 161.7196507   | 135.6925095   | 1728.614 |
| 13             | 202.7838455   | 1152.698655   | 768.4371414   | 188.1534589   | 244.8822117   | 2556.955 |
| 14             | 217.8511265   | 578.3343879   | 589.4844672   | 1175.330662   | 455.8774659   | 3016.878 |
| 15             | 60.21419663   | 531.2372201   | 127.2226358   | 5.212526746   | 18.93370045   | 742.8203 |
| 16             | 162.8120037   | 197.3627098   | 334.1328527   | 0.080143271   | 5.528551581   | 699.9163 |
| 17             | 95.25331946   | 64.77970291   | 150.7812382   | 411.403978    | 336.7697426   | 1058.988 |
| 18             | 0.057705308   | 64.77970291   | 27.87102127   | 13.81537632   | 13.31310497   | 119.8369 |
| 19             | 3.096828139   | 1.09952821    | 411.2500576   | 22.24918458   | 135.6925095   | 573.3881 |
| 20             | 7.616389554   | 4.196696024   | 639.0430697   | 13.81537632   | 21.61053053   | 686.2821 |
| 21             | 175.3034069   | 481.8646685   | 350.4645632   | 661.3591581   | 277.1796373   | 1946.171 |
| 22             | 45.69463521   | 81.87687072   | 916.8360818   | 39.4772937    | 40.33884932   | 1124.224 |
| 23             | 22.65551238   | 64.77970291   | 150.7812382   | 13.81537632   | 58.50280722   | 310.5346 |
| 24             | 14.13595097   | 119.9335144   | 203.898443    | 59.55060937   | 152.5542959   | 550.0728 |
| 25             | 33.1750738    | 9.293863838   | 39.42962369   | 176.4406359   | 235.6620192   | 494.0012 |
| 26             | 76.73375805   | 25.48819947   | 52.98822611   | 127.3082524   | 235.6620192   | 518.1805 |
| 27             | 5.018582478   | 3.808024768   | 59.60918981   | 13.81537632   | 21.61053053   | 103.8617 |
| 28             | 1.538143893   | 119.9335144   | 94.49198497   | 137.2858424   | 93.09765835   | 446.3471 |
| 29             | 189.3315651   | 64.77970291   | 127.2226358   | 1175.330662   | 921.2006358   | 2477.865 |
| 30             | 138.2924423   | 145.1683742   | 52.98822611   | 857.4997037   | 694.390338    | 1888.339 |

| $\rm i$        | $(zi1-Vk2)^2$              | $(zi2-Vk2)^2$ | $(zi3-Vk2)^2$ | $(zi4-Vk2)^2$ | $(zi5-Vk2)^2$ | Total    |
|----------------|----------------------------|---------------|---------------|---------------|---------------|----------|
| 1              | 31.3322471                 | 2.573066412   | 20.18360593   | 4.628982439   | 0.018961713   | 58.73686 |
| $\overline{2}$ | 108.2115587                | 707.7769693   | 182.4494003   | 140.386786    | 147.3237986   | 1286.149 |
| 3              | 43.52729012                | 1.948598072   | 90.10977416   | 147.6591228   | 61.81573714   | 345.0605 |
| 4              | 73.91737618<br>129.8670369 |               | 272.0064097   | 66.44706663   | 23.64194635   | 565.8798 |
| 5              | 112.3074622                | 338.4099441   | 305.9916433   | 9.931996471   | 14.91734943   | 781.5584 |
| 6              | 12.94216104                | 134.6546275   | 72.12454052   | 66.44706663   | 23.64194635   | 309.8103 |
| $\overline{7}$ | 57.72233315                | 179.4507247   | 210.0359424   | 26.53802453   | 117.9895279   | 591.7366 |
| 8              | 0.161988932                | 1.948598072   | 30.16883957   | 51.1440526    | 1.294364785   | 84.71784 |
| 9              | 134.5025053                | 457.7854758   | 599.8882789   | 260.8711789   | 668.8584818   | 2121.906 |
| 10             | 92.11241921                | 88.28334916   | 240.021176    | 4.628982439   | 140.7141248   | 565.7601 |
| 11             | 21.13720407                | 275.6954081   | 42.15407322   | 37.84103857   | 140.7141248   | 517.5418 |
| 12             | 158.6975483                | 376.201788    | 869.8144471   | 172.9621368   | 140.7141248   | 1718.39  |
| 13             | 213.0876343                | 1115.287602   | 755.8439798   | 200.2651508   | 251.6125126   | 2536.097 |
| 14             | 207.4313865                | 605.360657    | 600.6118301   | 1145.720477   | 446.8024262   | 3005.927 |
| 15             | 54.79668774                | 557.1525009   | 132.4198676   | 3.416926313   | 17.120574     | 764.9066 |
| 16             | 153.8214726                | 213.2790959   | 342.523232    | 0.022954376   | 4.569767857   | 714.2165 |
| 17             | 88.40660169                | 74.03015921   | 156.4346339   | 393.9626737   | 328.976217    | 1041.81  |
| 18             | 0.357031959                | 74.03015921   | 30.33126945   | 17.2350105    | 14.91734943   | 136.8708 |
| 19             | 1.966945905                | 2.573066412   | 420.5527647   | 26.53802453   | 140.7141248   | 592.3449 |
| 20             | 5.771902877                | 6.781222526   | 650.6265965   | 17.2350105    | 23.64194635   | 704.0567 |
| 21             | 184.8925913                | 457.7854758   | 341.976877    | 683.9013192   | 284.3371095   | 1952.893 |
| 22             | 40.99173077                | 92.23831532   | 930.7004283   | 34.20487019   | 37.67138014   | 1135.807 |
| 23             | 19.38181682                | 74.03015921   | 156.4346339   | 17.2350105    | 61.81573714   | 328.8974 |
| 24             | 11.57685985                | 108.075193    | 210.4641666   | 66.44706663   | 147.3237986   | 543.8871 |
| 25             | 29.1867738                 | 12.98937864   | 42.3460358    | 165.083772    | 229.1500078   | 478.756  |
| 26             | 70.60164471                | 31.40569087   | 56.36080216   | 117.6898      | 229.1500078   | 505.2079 |
| 27             | 6.747118014                | 1.948598072   | 56.13930687   | 17.2350105    | 23.64194635   | 105.712  |
| 28             | 2.552074987                | 108.075193    | 90.10977416   | 147.6591228   | 97.26493099   | 445.6611 |
| 29             | 179.6264296                | 74.03015921   | 132.4198676   | 1145.720477   | 908.2810539   | 2440.078 |
| 30             | 130.0165156                | 158.8627837   | 56.36080216   | 832.2355475   | 683.1794416   | 1860.655 |

**Tabel 3.9** Data Hasil Perhitungan fungsi objektif (mi-ke-i-Vk2)^2

**Tabel 3.10** Data Hasil Perhitungan kluster1 dari nilai p

| Kluster1      |        |             |                                          | Kluster2 |      |             |             |
|---------------|--------|-------------|------------------------------------------|----------|------|-------------|-------------|
| $(xij-Vkj)^2$ | ∣Uik^w | pl          | $(x_{ij}$<br>Uik^w<br>p2<br>$V_{ki}$ )^2 |          |      | P Kluster   |             |
| 53.91558601   | 0.64   | 34.50597505 |                                          | 58.74    | 0.04 | 2.349474543 | 36.85544959 |
| 1274.070185   | 0.2025 | 257.9992125 | $\Omega$                                 | 1286     | 0.3  | 389.0599251 | 647.0591376 |

SOLID CONVERTER PDF

To remove this message, purchase the<br>product at www.SolidDocuments.com

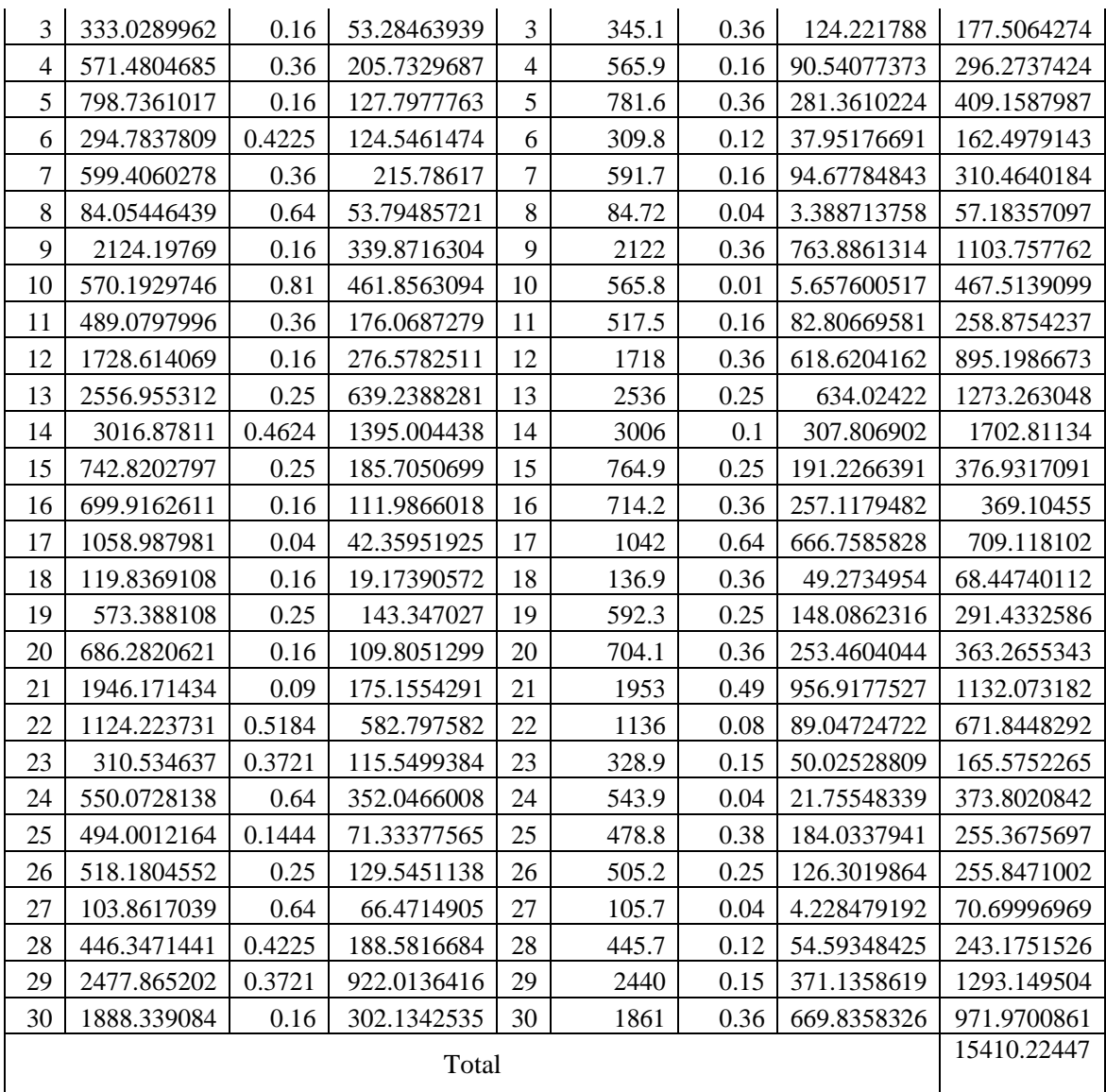

This document was created using

# **Langkah 8**

Kemudian dilakukan Perbaharuan Nilai U sebagai berikut :

**Tabel 3.11** Nilai Ui1 dan Ui2 yang telah Diperbaharui

| $\mathbf{i}$   | $(zi1$ -           | $(zi2-$            | $(zi3-$            | $(zi4-$            | $(zi5 -$           | $(zi1$ -                              | $(zi2-$                               | $(zi3-$                               | $(zi4-$                               | $(zi5 -$                              | <b>LT</b> | Kluster1 | Kluster2 | UI1     | Ui2     |
|----------------|--------------------|--------------------|--------------------|--------------------|--------------------|---------------------------------------|---------------------------------------|---------------------------------------|---------------------------------------|---------------------------------------|-----------|----------|----------|---------|---------|
|                | $Vk1$ <sup>2</sup> | $Vk1$ <sup>2</sup> | $Vk1$ <sup>2</sup> | $Vk1$ <sup>2</sup> | $Vk1$ <sup>2</sup> | $Vk2$ <sup><math>\wedge</math>2</sup> | $Vk2$ <sup><math>\wedge</math>2</sup> | $Vk2$ <sup><math>\wedge</math>2</sup> | $Vk2$ <sup><math>\wedge</math>2</sup> | $Vk2$ <sup><math>\wedge</math>2</sup> |           | Total    | Total    |         |         |
|                | 27.46              | 1.0995             | 22.285             | 2.9478             | 0.1234             | 31.3322                               | 2.57307                               | 20.184                                | 4.629                                 | 0.019                                 | 112.652   | 53.9156  | 58.7369  | 0.4786  | 0.5214  |
| 2              | 115.77             | 678.53             | 176.34             | 150.87             | 152.554            | 108.212                               | 707.777                               | 182.45                                | 140.39                                | 147.32                                | 2560.22   | 1274.07  | 1286.15  | 0.49764 | 0.50236 |
| 3              | 38.94              | 3.808              | 94.492             | 137.29             | 58.5028            | 43.5273                               | 1.9486                                | 90.11                                 | 147.66                                | 61.816                                | 678.09    | 333.029  | 345.061  | 0.49113 | 0.50887 |
| $\overline{4}$ | 67.901             | 142.84             | 279.582            | 59.551             | 21.6105            | 73.9174                               | 129.867                               | 272.01                                | 66.447                                | 23.642                                | 1137.36   | 571.48   | 565.88   | 0.50246 | 0.49754 |
| 5              | 104.86             | 359.16             | 314.023            | 7.3816             | 13.3131            | 112.307                               | 338.41                                | 305.99                                | 9.932                                 | 14.917                                | 1580.29   | 798.736  | 781.558  | 0.50543 | 0.49457 |
| 6              | 10.499             | 122.07             | 72.1245            | 66.447             | 23.6419            | 12.9422                               | 134.655                               | 72.125                                | 66.447                                | 23.642                                | 604.594   | 294.784  | 309.81   | 0.48757 | 0.51243 |
| 7              | 52.421             | 194.64             | 216.699            | 22.249             | 113.395            | 57.7223                               | 179.451                               | 210.04                                | 26.538                                | 117.99                                | 1191.14   | 599.406  | 591.737  | 0.50322 | 0.49678 |
| 8              | 0.5773             | 3.808              | 32.7264            | 45.117             | 1.82598            | 0.16199                               | 1.9486                                | 30.169                                | 51.144                                | 1.2944                                | 168.772   | 84.0545  | 84.7178  | 0.49803 | 0.50197 |
| 9              | 126.34             | 481.86             | 611.113            | 247.02             | 657.856            | 134.503                               | 457.785                               | 599.89                                | 260.87                                | 668.86                                | 4246.1    | 2124.2   | 2121.91  | 0.50027 | 0.49973 |
| 10             | 85.382             | 99.031             | 247.14             | 2.9478             | 135.693            | 92.1124                               | 88.2833                               | 240.02                                | 4.629                                 | 140.71                                | 1135.95   | 570.193  | 565.76   | 0.50195 | 0.49805 |
| 11             | 17.979             | 257.56             | 45.1678            | 32.683             | 135.693            | 21.1372                               | 275.695                               | 42.154                                | 37.841                                | 140.71                                | 1006.62   | 489.08   | 517.542  | 0.48586 | 0.51414 |
| 12             | 149.82             | 398.06             | 883.32             | 161.72             | 135.693            | 158.698                               | 376.202                               | 869.81                                | 172.96                                | 140.71                                | 3447      | 1728.61  | 1718.39  | 0.50148 | 0.49852 |
| 13             | 202.78             | 1152.7             | 768.437            | 188.15             | 244.882            | 213.088                               | 1115.29                               | 755.84                                | 200.27                                | 251.61                                | 5093.05   | 2556.96  | 2536.1   | 0.50205 | 0.49795 |
| 14             | 217.85             | 578.33             | 589.484            | 1175.3             | 455.877            | 207.431                               | 605.361                               | 600.61                                | 1145.7                                | 446.8                                 | 6022.8    | 3016.88  | 3005.93  | 0.50091 | 0.49909 |
| 15             | 60.214             | 531.24             | 127.223            | 5.2125             | 18.9337            | 54.7967                               | 557.153                               | 132.42                                | 3.4169                                | 17.121                                | 1507.73   | 742.82   | 764.907  | 0.49268 | 0.50732 |
| 16             | 162.81             | 197.36             | 334.133            | 0.0801             | 5.52855            | 153.821                               | 213.279                               | 342.52                                | 0.023                                 | 4.5698                                | 1414.13   | 699.916  | 714.217  | 0.49494 | 0.50506 |
| 17             | 95.253             | 64.78              | 150.781            | 411.4              | 336.77             | 88.4066                               | 74.0302                               | 156.43                                | 393.96                                | 328.98                                | 2100.8    | 1058.99  | 1041.81  | 0.50409 | 0.49591 |
| 18             | 0.0577             | 64.78              | 27.871             | 13.815             | 13.3131            | 0.35703                               | 74.0302                               | 30.331                                | 17.235                                | 14.917                                | 256.708   | 119.837  | 136.871  | 0.46682 | 0.53318 |
| 19             | 3.0968             | 1.0995             | 411.25             | 22.249             | 135.693            | 1.96695                               | 2.57307                               | 420.55                                | 26.538                                | 140.71                                | 1165.73   | 573.388  | 592.345  | 0.49187 | 0.50813 |
| 20             | 7.6164             | 4.1967             | 639.043            | 13.815             | 21.6105            | 5.7719                                | 6.78122                               | 650.63                                | 17.235                                | 23.642                                | 1390.34   | 686.282  | 704.057  | 0.49361 | 0.50639 |

 $\textcolor{red}{\textbf{\textcolor{blue}{\large\textbf{S}}}}$  SOLID CONVERTER PDF $\textcolor{red}{\bm{\textcolor{blue}{\large\textbf{}}}}$ To remove this message, purchase the<br>product at www.SolidDocuments.com

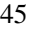

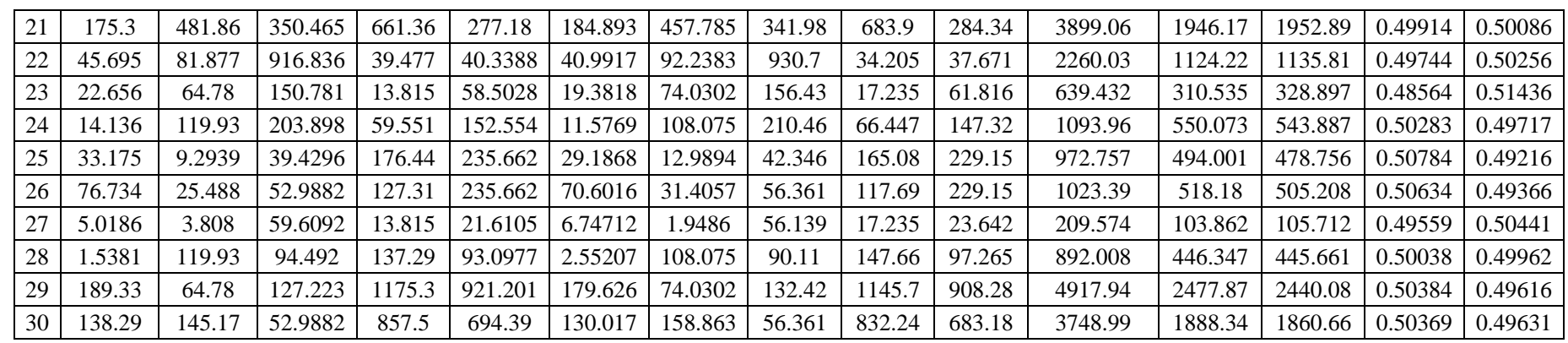

# **Langkah 9**

Proses Perhitungan Nilai pusat clustering dengan melakukan cek kondisi sebagai berikut :

Cek kondisi berhenti:

Apakah iter > maxIter? <<salah>>

 $\mathbb{B}$ 

Apakah  $|P1-P0| < e$ ? <<salah>>

Maka ulangi langkah ke-4

Untuk proses iterasi dilakukan dengan cara penggantian nilai U pada setiap perhitungannya dengan menggunakan data yang sama, kemudian dilakukan proses iterasi hingga 5 kali proses iterasi, maka didapatkan besarnya pusat cluster dan untuk setiap iterasinya sebagai berikut:

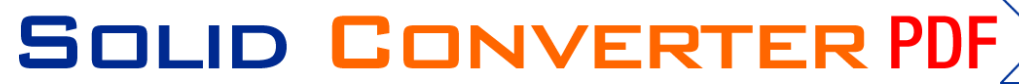

1. Iterasi 1 yang menghasilkan nilai baru U1 dan U2 serta titik pusat sebagai berikut :

| 66.04858391<br>70.27930121<br>15.2402193<br>74.283096      | Nilai<br>Pusat<br>Cluster | Vk 1 | Vk2 | Vk3 | Vk4 | Vk5         |
|------------------------------------------------------------|---------------------------|------|-----|-----|-----|-------------|
|                                                            |                           |      |     |     |     | 74.35128722 |
| 2<br>70.50738318<br>66.60407806<br>73.848493<br>15.5975215 |                           |      |     |     |     | 74.13770154 |

**Tabel 3.12** Data titik pusat Hasil proses iterasi pertama

Dan untuk nilai dari U1 dan U2 sebagai berikut :

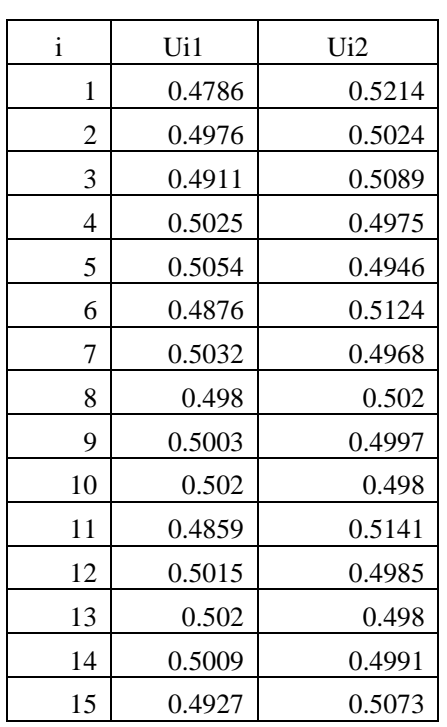

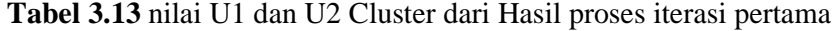

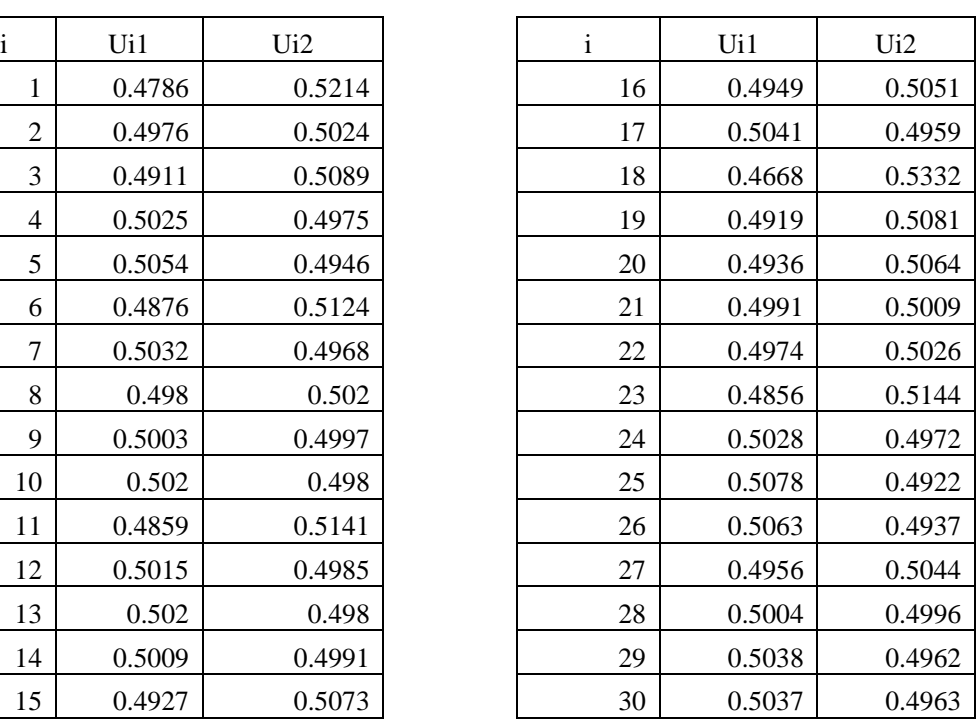

2. Iterasi 2 yang menghasilkan nilai baru U1 dan U2 serta titik pusat sebagai berikut :

**Tabel 3.14** Data titik pusat Hasil proses iterasi kedua

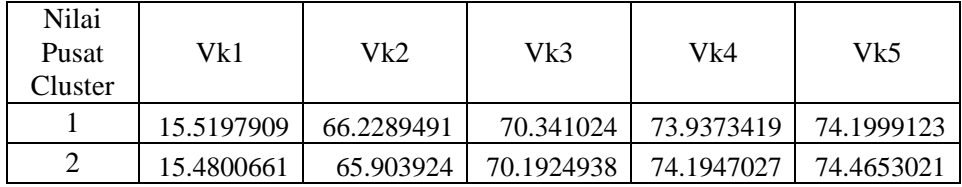

Dan untuk nilai dari U1 dan U2 sebagai berikut :

**Tabel 3.15** nilai U1 dan U2 dari Hasil proses iterasi kedua

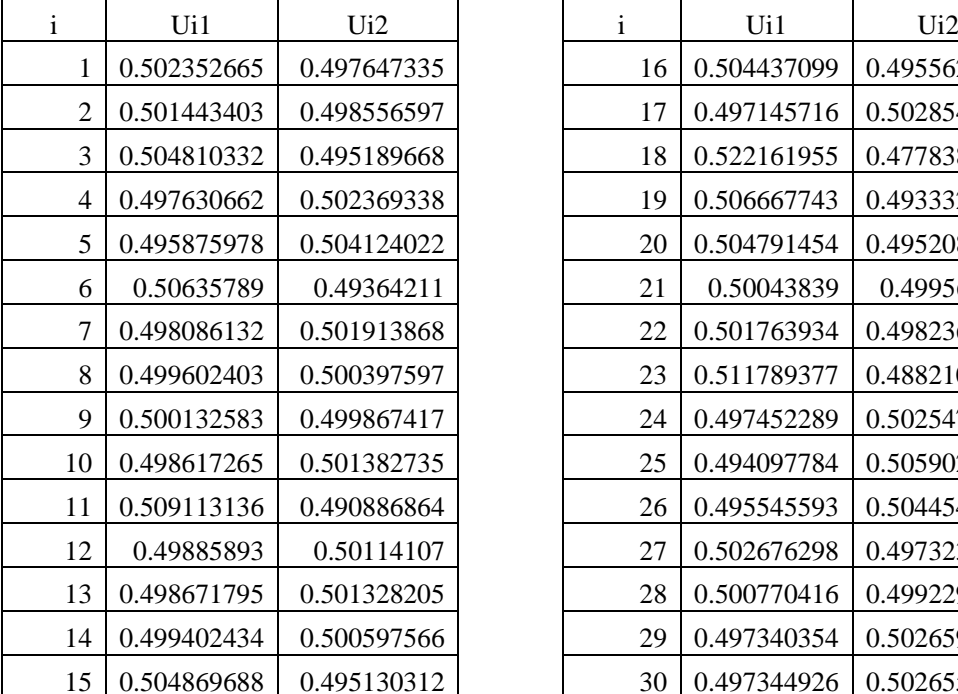

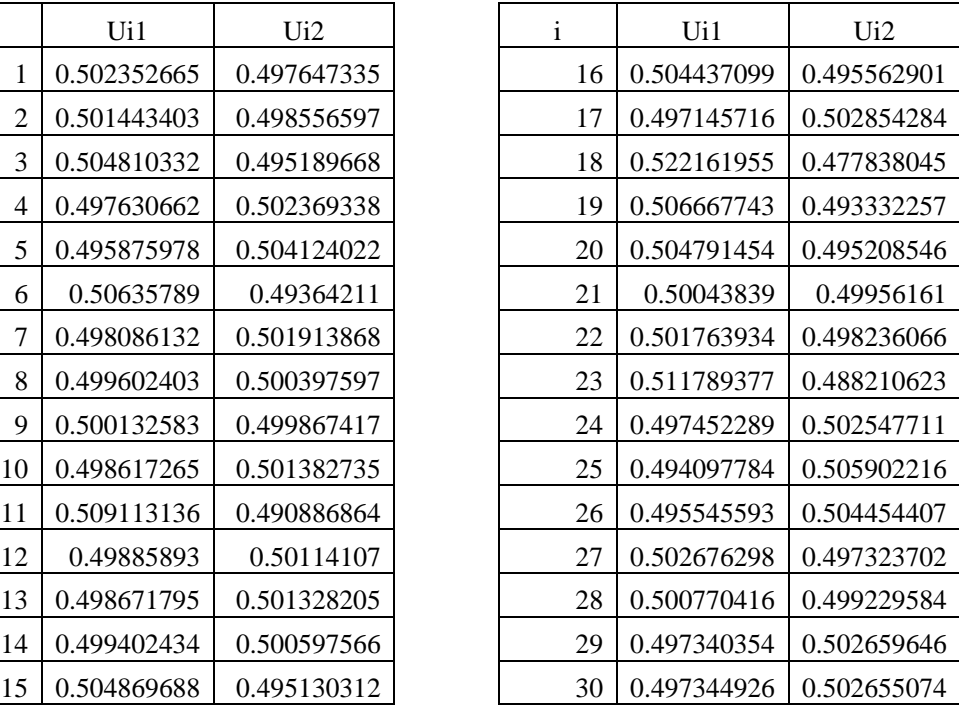

3. Iterasi 3 yang menghasilkan nilai baru U1 dan U2 serta titik pusat sebagai berikut :

**Tabel 3.16** Data titik pusat Hasil proses iterasi ketiga

| Nilai<br>Pusat<br>Cluster | Vk1         | Vk2        | Vk3        | Vk4       | Vk5       |
|---------------------------|-------------|------------|------------|-----------|-----------|
|                           | 15.50042067 | 65.9577637 | 70.194073  | 74.149011 | 74.429617 |
|                           | 15.49972955 | 66.1749958 | 70.3387848 | 73.983949 | 74.236661 |

Dan untuk nilai dari U1 dan U2 sebagai berikut :

**Tabel 3.17** nilai U1 dan U2 dari Hasil proses iterasi ketiga

SOLID CONVERTER PDF

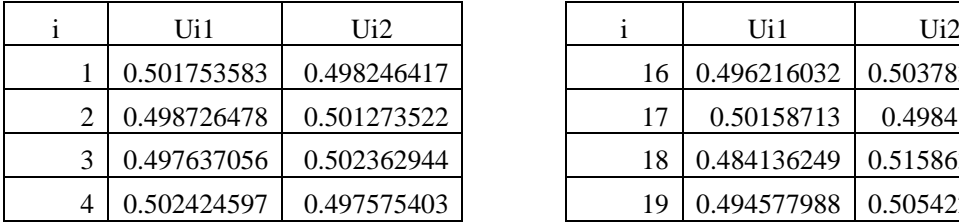

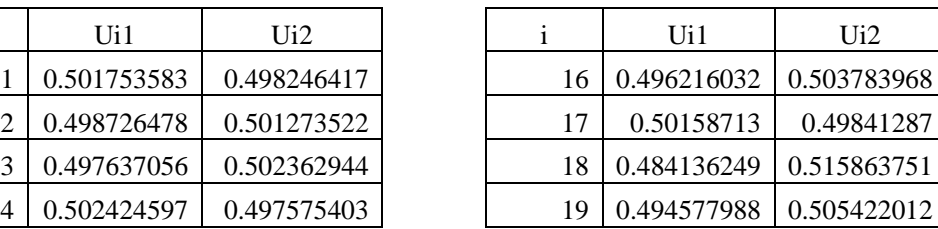

> To remove this message, purchase the<br>> product at www.SolidDocuments.com

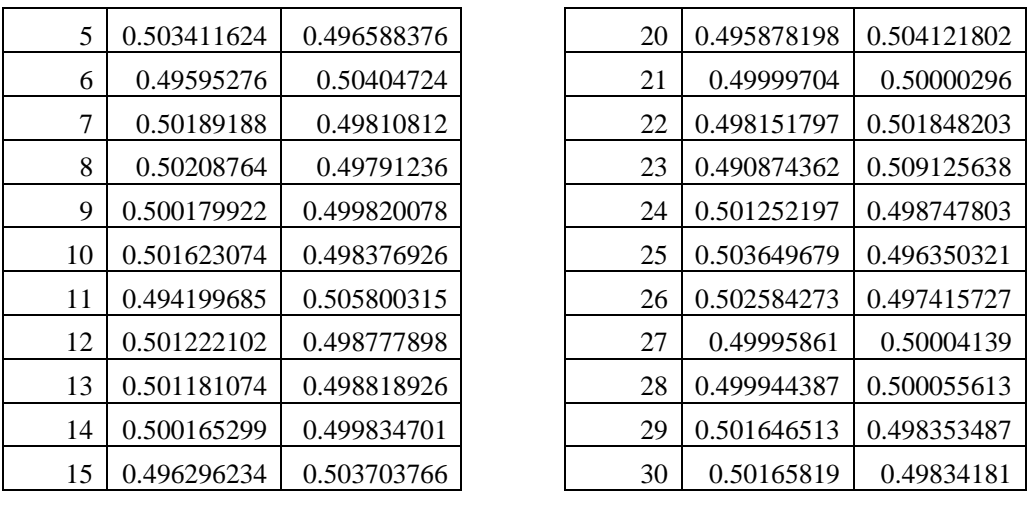

4. Iterasi 4 yang menghasilkan nilai baru U1 dan U2 serta titik pusat sebagai

berikut :

**Tabel 3.18** Data titik pusat Hasil proses iterasi keempat

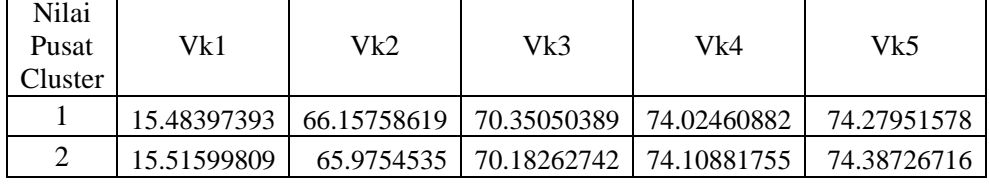

Dan untuk nilai dari U1 dan U2 sebagai berikut :

**Tabel 3.19** nilai U1 dan U2 dari Hasil proses iterasi keempat

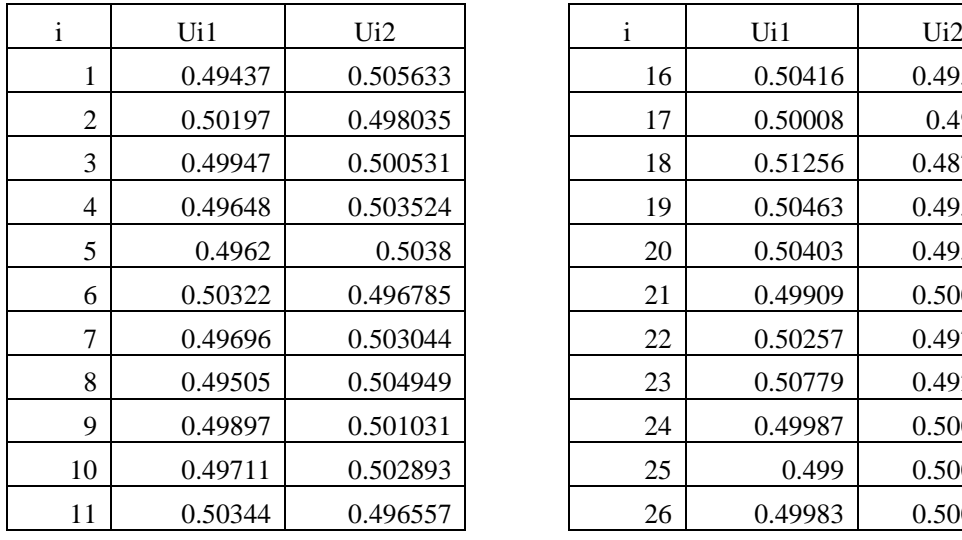

![](_page_20_Picture_404.jpeg)

SOLID CONVERTER PDF To remove this message, purchase the  $\mathbin{\backslash}$ product at www.SolidDocuments.com

![](_page_21_Picture_400.jpeg)

5. Iterasi 5 yang menghasilkan nilai baru U1 dan U2 serta titik pusat sebagai berikut :

**Tabel 3.20** Data titik pusat Hasil proses iterasi sebanyak 5 kali proses

| Nilai<br>Pusat<br>Cluster | Vk1       |           | Vk3        | Vk4        | Vk5         |  |
|---------------------------|-----------|-----------|------------|------------|-------------|--|
|                           | 15.551857 | 65.950103 | 70.1313733 | 74.0454542 | 74.32335955 |  |
|                           | 15.447939 | 66.183101 | 70.4019992 | 74.0883842 | 74.34381251 |  |

**Tabel 3.21** Nilai U1 dan U2 Cluster dari proses iterasi 5 kali proses

![](_page_21_Picture_401.jpeg)

![](_page_21_Picture_402.jpeg)

**PDF** 

To remove this message, purchase the

product at www.SolidDocuments.com

Jadi dari nilai perhitungan dengan menggunakan fuzzy C-means didapatkan nilai data untuk pusat masing-masing kriteria sebagai berikut :

 $z1 = 15$ ,  $z2 = 66$ ,  $z3 = 70$ ,  $z4 = 74$ ,  $z5 = 74$ 

**SOLID CONVERTER** 

,

Berikut penentuan Implikasi dari hasil perhitungan diatas :

**Tabel 3.22** Nilai implikasi Kriteria

| No. | Kriteria                  | Himpunan |         |
|-----|---------------------------|----------|---------|
| 1.  | Peringkat Kelas (z1)      | Rendah   | $=$ 30  |
|     |                           | Sedang   | $=15$   |
|     |                           | Tinggi   | $= 1$   |
| 2.  | Nilai Try Out Unas(z2)    | Rendah   | $=40$   |
|     |                           | Sedang   | $= 66$  |
|     |                           | Tinggi   | $= 100$ |
| 3.  | Nilai Try Out Matpel Umum | Rendah   | $=40$   |
|     | (z3)                      | Sedang   | $=70$   |
|     |                           | Tinggi   | $= 100$ |
| 4.  | Ketertiban (z4)           | Cukup    | $=40$   |
|     |                           | Baik     | $= 74$  |
|     |                           | Sangat   | $= 100$ |
|     |                           | Baik     |         |
| 5.  | Absensi (z5)              | Cukup    | $=40$   |
|     |                           | Baik     | $= 74$  |
|     |                           | Sangat   | $= 100$ |
|     |                           | Baik     |         |

# **3.4.3 Fungsi Derajat Keanggotaan Fuzzy Query Model Tahani**

Fungsi Keanggotaan Fuzzy merupakan suatu kurva yang memetakan titik-titik input data kedalam nilai keanggotaannya (derajat keanggotaan), dan untuk nilai dari fungsi keanggotaan memiliki interval nilai antara 0 dan 1, berikut Fungsi Keanggotannya :

1. Peringkat Kelas (z1)

![](_page_22_Figure_6.jpeg)

*100*

This document was created using

圖

$$
\mu \text{ Peringkat Kelas (z1) sedang} = \begin{cases}\n0: & z1 \quad 1 \text{ atau} & 30 \\
(z1-1)/(15-1); & 1 \quad z1 \quad 15 \\
(30-z1)/(30-15); & 15 \quad z1 \quad 30\n\end{cases}
$$
\n
$$
\mu \text{ Peringkat Kelas (z1) rendah} = \begin{cases}\n0; & z1 \quad 15 \\
(z1-15)/(30-15) & 15 \quad z1 \quad 30 \\
1: & z1 \quad 30\n\end{cases}
$$

2. Nilai Try Out (z2)

![](_page_23_Figure_2.jpeg)

**ID CONVERT** 

侷

S

To remove this message, purchase the product at www.SolidDocuments.com

![](_page_24_Figure_0.jpeg)

D **C**ONVERT

This document was created using

To remove this message, purchase the product at www.SolidDocuments.com

$$
\mu \text{ Nilai Ketertiban (z4) Baik} = \begin{cases}\n0; & z4 & 40 \text{ atau} & 74 \\
(z4-40)/(74-40); & 40 & z4 & 74 \\
(100 - z4)/(100-74) & 74 & z4 & 100\n\end{cases}
$$
\n
$$
\mu \text{ Nilai Ketertiban (z4) Sangat Baik} = \begin{cases}\n0; & z4 & 74 \\
(z4-74)/(100-74) & 74 & z4 & 100 \\
1; & z4 & 100\n\end{cases}
$$

5. Absensi (z5)

![](_page_25_Figure_2.jpeg)

**D CONVERT** 

侷

S

To remove this message, purchase the product at www.SolidDocuments.com

#### **3.4.4 Perhitungan Derajat Keanggotaan Setiap Kriteria**

Derajat keanggotaan merupakan pembobotan dari setiap kriteria yang nantinya digunakan sebagai detail perhitungan dari pengquery-an denga hasil dari data evaluasi pengelompokkan data berupa inputan nilai dari setiap Kriteria, yang kemudian dibandingkan hasil seluruh data yang memiliki nilai fungsi and, berikut pengelompokkan detail perhitungan nilai derajat keanggotaan dari MTs Bani Hasyim sebagai berikut :

- a) Hasil detail data perhitungan kriteria nilai peringkat kelas (z1sebagai berikut :
	- 1. Untuk A. Soleh Syarifudin dengan nilai peringkat kelas (z1) 10 :

![](_page_26_Picture_342.jpeg)

2. Untuk Arie Puspita Sari dengan nilai peringkat kelas (z1) 26 :

![](_page_26_Picture_343.jpeg)

3. Untuk Bondan Wicaksono dengan nilai peringkat kelas (z1) 9 :

![](_page_26_Picture_344.jpeg)

SOLID CONVERTER PDF

4. dst : hingga data ke 30

Dan Untuk Hasil keseluruhan detail perhitungan derajat keanggotaan hasil nilai peringkat kelas (z1), dapat dilihat pada tabel 3.23 sebagai berikut :

![](_page_27_Picture_497.jpeg)

**Tabel 3.23** hasil perhitungan derajat nilai peringkat kelas (z1)

- b) Hasil detail data perhitungan kriteria Nilai Try Out (z2) berikut detail perhitungannya :
	- 1. Untuk A. Soleh Syarifudin dengan nilai Nilai Try Out (z2) 65 :

![](_page_28_Picture_396.jpeg)

2. Untuk Arie Puspita Sari dengan nilai Nilai Try Out (z2) 40 :

![](_page_28_Picture_397.jpeg)

3. Untuk Bondan Wicaksono dengan nilai Nilai Try Out (z2) 68 :

![](_page_28_Picture_398.jpeg)

4. Dst hingga data ke 30…

Untuk Hasil keseluruhan detail perhitungan derajat keanggotaan hasil nilai Nilai Try Out (z2), dapat dilihat pada tabel 3.24 sebagai berikut : **Tabel 3.24** hasil perhitungan derajat keanggotaan Nilai Try Out (z2)

![](_page_28_Picture_399.jpeg)

SOLID CONVERTER PDF

To remove this message, purchase the

![](_page_29_Picture_438.jpeg)

- c) Hasil detail data perhitungan Nilai Try Out Matpel Umum (z3) berikut detail perhitungannya :
	- 1. Untuk Bondan Wicaksono dengan nilai Try Out Matpel Umum (z3)75:

![](_page_29_Picture_439.jpeg)

2. Untuk A. Soleh Syarifudin dengan nilaiTry Out Matpel Umum (z3)57 :

 $\mu$  Rendah [z3]  $= (70 - z3) / (70 - 40)$ = *(70-57) / (70-40 )*= 0.4333

SOLID CONVERTER PDF

To remove this message, purchase the

![](_page_30_Picture_424.jpeg)

# 3. Untuk Arie Puspita Sari dengan nilai Try Out Matpel Umum (z3) 80 :

![](_page_30_Picture_425.jpeg)

4. Dst hingga data ke 30…

Untuk Hasil keseluruhan detail perhitungan derajat keanggotaan hasil Nilai Try Out Matpel umum(z3), dapat dilihat pada tabel 3.25 sebagai berikut :

![](_page_30_Picture_426.jpeg)

SOLID CONVERTER PDF

**Tabel 3.25** perhitungan derajat keanggotaan Nilai Try Out matpel umum (z3)

> To remove this message, purchase the<br>product at www.SolidDocuments.com

![](_page_31_Picture_450.jpeg)

- d) Hasil detail data perhitungan Nilai Ketertiban (z4) berikut detail perhitungannya :
	- 1. Untuk Bondan Wicaksono dengan nilai Nilai Ketertiban (z4) 76 :

![](_page_31_Picture_451.jpeg)

# 2. Untuk A. Soleh Syarifudin dengan nilai Ketertiban (z4) 62 :

 $\mu$  Cukup [z4]  $= (74 - z4) / (74 - 40)$ = *(74-62) / (74-40 )*= 0.3529  $\mu$  Baik [z4]  $= (z4-40)/(74-40)$  $= (62-40)/(74-40) = 0.6471$  $\mu$  Sangat Baik [z4] = nilai z4  $\pi$  74 maka z4 = 0 3. Untuk Arie Puspita Sari dengan Nilai Ketertiban (z4) 86 :

![](_page_31_Picture_452.jpeg)

SOLID CONVERTER PDF

59

 $\searrow$  To remove this message, purchase the

4. Dst hingga data ke 30…

Untuk Hasil keseluruhan detail perhitungan derajat keanggotaan hasil nilai Ketertiban (z4), dapat dilihat pada tabel 3.26 sebagai berikut : **Tabel 3.26** perhitungan derajat keanggotaan Nilai Ketertiban (z4)

![](_page_32_Picture_461.jpeg)

SOLID CONVERTER PDF

This document was created using

- e) Hasil detail data perhitungan Nilai Absensi (z5) berikut detail perhitungannya :
	- 1. Untuk Bondan Wicaksono dengan nilai Nilai Absensi (z5) 74 :

![](_page_33_Picture_414.jpeg)

2. Untuk A. Soleh Syarifudin dengan nilai Absensi (z5) 62 :

![](_page_33_Picture_415.jpeg)

![](_page_33_Picture_416.jpeg)

3. Untuk Arie Puspita Sari dengan Nilai Absensi (z5) 82 :

![](_page_33_Picture_417.jpeg)

4. Dst hingga data ke 30…

Untuk Hasil keseluruhan detail perhitungan derajat keanggotaan hasil nilai Absensi (z5), dapat dilihat pada tabel 3.27 sebagai berikut :

**Tabel 3.27** perhitungan derajat keanggotaan Nilai Absensi (z5)

| No. | Nama                | NIlai | NIlai Derajat keanggotaan (z5) |         |         |  |  |
|-----|---------------------|-------|--------------------------------|---------|---------|--|--|
|     |                     | Z5    | Cukup                          | Baik    | S. Baik |  |  |
| 1   | A. Soleh Syarifudin | 74    | 0                              |         |         |  |  |
| 2   | Arie Puspita Sari   | 62    | 0.35294                        | 0.64706 |         |  |  |
| 3   | Bondan Wicaksono    | 82    | 0                              | 0.69231 | 0.30769 |  |  |
| 4   | Candra Dwi Astarina | 79    | 0                              | 0.80769 | 0.19231 |  |  |
| 5   | Dewi Astarina       | 78    | 0                              | 0.84615 | 0.15385 |  |  |
| 6   | Dina Eka Lembayung  | 79    | $\theta$                       | 0.80769 | 0.19231 |  |  |
| 7   | Dian Safitri        | 85    | 0                              | 0.57692 | 0.42308 |  |  |
| 8   | Erni Wahyu Lestari  | 73    | 0.02941                        | 0.97059 |         |  |  |

SOLID CONVERTER PDF

61

To remove this message, purchase the

![](_page_34_Picture_348.jpeg)

# **3.4.5 Pengelompokkan Database Dengan Query**

Pengelompokkan data dilakukan dengan hasil dari detail perhitungan yang didapatkan dari fungsi keanggotaan dan dilanjutkan dengan proses penentuan query dari database berdasarkan query yang dibutuhkan dalam menentukan pemilihan subcontractor yang memnuhi syarat dari permintaan client, berikut query yang akan digunakan

1. Query pertama

nama, kelas, z1\_tinggi, z2\_tinggi, z3\_tinggi, z4\_tinggi, z5\_tinggi, z6\_tinggi berikut query yang digunakan

SOLID CONVERTER PDF

To remove this message, purchase the

berikut Select nama, kelas, z1\_tinggi, z2\_tinggi, z3\_tinggi, z4\_tinggi, z5\_tinggi, z6\_tinggi,hasil From tbl\_penilaian\_kelas Pengelompokkan data dengan pengqueryan dengan fungsi and diatas dilihat pada tabel 3.28 :

**Tabel 3.28** hasil seleksi query pertama dengan fungsi and

| No.              | Nama                    | Kelas      | z1               | z2               | z3               | z4               | Z <sub>2</sub>   | z1 tinggi<br>& 22<br>tinggi &<br>z3 tinggi |
|------------------|-------------------------|------------|------------------|------------------|------------------|------------------|------------------|--------------------------------------------|
|                  |                         |            | tinggi           | tinggi           | tinggi           | sangat<br>baik   | sangat<br>baik   | & z4 Sb<br>& z5 SB                         |
| 1                | A. Soleh Syarifudin     | <b>IXA</b> | 0                | 0.1667           | 0.0769           | $\overline{0}$   | $\mathbf{0}$     | 0                                          |
| $\overline{2}$   | Arie Puspita Sari       | <b>IXA</b> | $\overline{0}$   | $\overline{0}$   | $\Omega$         | $\overline{0}$   | $\Omega$         | $\Omega$                                   |
| 3                | <b>Bondan Wicaksono</b> | <b>IXA</b> | 0.0588           | 0.3333           | 0.4615           | 0.3077           | 0.0588           | 0.0588                                     |
| $\overline{4}$   | Candra Dwi Astarina     | <b>IXA</b> | 0.3529           | 0.5667           | 0.3077           | 0.1923           | 0.3529           | 0.1923                                     |
| 5                | Dewi Astarina           | <b>IXA</b> | 0.5588           | 0.6              | 0.1154           | 0.1538           | 0.5588           | 0.1154                                     |
| 6                | Dina Eka Lembayung      | <b>IXA</b> | $\overline{0}$   | 0.3              | 0.3077           | 0.1923           | $\boldsymbol{0}$ | $\theta$                                   |
| $\boldsymbol{7}$ | Dian Safitri            | <b>IXA</b> | 0.4118           | 0.5              | 0.1923           | 0.4231           | 0.4118           | 0.1923                                     |
| 8                | Erni Wahyu Lestari      | <b>IXA</b> | 0.0588           | 0.2              | 0.2692           | $\mathbf{0}$     | 0.0588           | $\theta$                                   |
| 9                | Eko Budi Santoso        | <b>IXA</b> | 0.6471           | 0.8333           | 0.6154           | $\mathbf{1}$     | 0.6471           | 0.6154                                     |
| 10               | Feri Irawan             | <b>IXA</b> | 0.2941           | 0.5333           | 0.0769           | 0.4615           | 0.2941           | 0.0769                                     |
| 11               | Heri Budi Iswanto       | <b>IXA</b> | $\Omega$         | 0.2333           | 0.2308           | 0.4615           | $\overline{0}$   | $\Omega$                                   |
| 12               | Lailatul Fitria         | <b>IXA</b> | 0.5882           | 1                | 0.5              | 0.4615           | 0.5882           | 0.4615                                     |
| 13               | M. Lukman Hakim         | <b>IXA</b> | 1                | 0.9333           | 0.5385           | 0.6154           | 1                | 0.5385                                     |
| 14               | M. Ridwan               | <b>IXA</b> | $\mathbf{0}$     | $\boldsymbol{0}$ | $\overline{0}$   | $\boldsymbol{0}$ | $\boldsymbol{0}$ | $\overline{0}$                             |
| 15               | M. Rio Eka S            | <b>IXA</b> | $\boldsymbol{0}$ | $\overline{0}$   | $\boldsymbol{0}$ | $\mathbf{0}$     | $\mathbf{0}$     | $\boldsymbol{0}$                           |
| 16               | Nur Choiriyah           | <b>IXA</b> | $\overline{0}$   | $\overline{0}$   | $\mathbf{0}$     | $\overline{0}$   | $\boldsymbol{0}$ | $\overline{0}$                             |
| 17               | Nurul Qomariyah         | <b>IXA</b> | $\boldsymbol{0}$ | $\overline{0}$   | $\boldsymbol{0}$ | $\overline{0}$   | $\overline{0}$   | $\boldsymbol{0}$                           |
| 18               | Prasetya Yudha          | <b>IXA</b> | $\boldsymbol{0}$ | $\boldsymbol{0}$ | 0.1538           | 0.1538           | $\boldsymbol{0}$ | $\boldsymbol{0}$                           |
| 19               | Ragil Putri Safira      | <b>IXA</b> | $\overline{0}$   | $\overline{0}$   | 0.1923           | 0.4615           | $\mathbf{0}$     | $\boldsymbol{0}$                           |
| 20               | Rini Wulandari          | <b>IXA</b> | $\boldsymbol{0}$ | $\overline{0}$   | 0.1538           | 0.1923           | $\boldsymbol{0}$ | 0                                          |
| 21               | Riza Novitasari         | <b>IXA</b> | 0.6471           | 0.6333           | 1                | 0.6538           | 0.6471           | 0.6333                                     |
| 22               | Shanti Novida           | <b>IXA</b> | $\Omega$         | $\boldsymbol{0}$ | $\overline{0}$   | $\Omega$         | $\theta$         | $\overline{0}$                             |
| 23               | Satria Bayu             | <b>IXA</b> | $\overline{0}$   | $\overline{0}$   | 0.1538           | 0.3077           | $\overline{0}$   | $\overline{0}$                             |
| 24               | Tantra Dwi S            | <b>IXA</b> | 0.3235           | $\overline{0}$   | 0.3077           | $\Omega$         | 0.3235           | $\overline{0}$                             |
| 25               | Ulil Albab              | <b>IXA</b> | $\theta$         | $\overline{0}$   | 0                | $\theta$         | $\overline{0}$   | $\overline{0}$                             |
| 26               | Vinda Novia L           | <b>IXA</b> | $\boldsymbol{0}$ | $\boldsymbol{0}$ | $\boldsymbol{0}$ | $\boldsymbol{0}$ | $\boldsymbol{0}$ | $\boldsymbol{0}$                           |
| 27               | Wahyu Putri N           | <b>IXA</b> | 0.0588           | 0.2667           | 0.1538           | 0.1923           | 0.0588           | 0.0588                                     |
| 28               | Widya Nadya F           | <b>IXA</b> | 0.3235           | 0.3333           | 0.4615           | 0.3846           | 0.3235           | 0.0714                                     |
| 29               | Yuanita Safitri         | <b>IXA</b> | $\boldsymbol{0}$ | $\boldsymbol{0}$ | $\boldsymbol{0}$ | $\boldsymbol{0}$ | $\boldsymbol{0}$ | $\boldsymbol{0}$                           |
| 30               | ZaKaria Alamhudi        | <b>IXA</b> | $\overline{0}$   | $\overline{0}$   | $\overline{0}$   | $\overline{0}$   | $\mathbf{0}$     | $\overline{0}$                             |

SOLID CONVERTER PDF

To remove this message, purchase the

Kemudian dilakukan perekomendasian dengan fungsi query sebagai berikut : berikut query yang digunakan

Select nama, kelas, z1\_tinggi, z2\_tinggi, z3\_tinggi, z4\_tinggi, z5\_tinggi, z6\_tinggi,hasil From tbl\_penilaian\_kelas order by hasil desc limit 10 **Tabel 3.29** hasil seleksi query rekomendasi

![](_page_36_Picture_377.jpeg)

SOLID CONVERTER PDF *>*<sup>To remove this message, purchase the</sup>

Jadi untuk hasil siswa yang direkomendasikan untuk mengisi kelas A ada 10 orang diantaranya adalah Riza Novitasari, Eko Budi Santoso, M. Lukman Hakim, Lailatul Fitria, Lailatul Fitria, Candra Dwi Astarina, Dian Safitri, Dewi Zahra, Feri Irawan, Widya Nadya F,dan Bondan Wicaksono untuk Wahyu Putri N akan dimasukkan kedalam kelas B karean Untuk setiap kelas hanya kakan diambil 10 orang siswa untuk menenempati kelas A dengan masing-masing nilai 0.6333, 0.6154, 0.5385, 0.4615, 0.1923, 0.1923, 0.1154, 0.0769, 0.0714, 0.0588, 0.0588

#### 2. Query kedua

Dan dari siswa dari hasil pengqueryan nilai tinggi dan sangat baik yang tidak terpilih maka dilakukan pengqueryan nilai sedang untuk mengisi hasil kelas B , berikut query yang dilakukan

Select nama, kelas, z1\_sedang, z2\_sedang, z3\_sedang, z4\_sedang, z5\_sedang, z6\_sedang, hasil\_sedang From tbl\_penilaian\_kelas

Pengelompokkan data dengan pengqueryan dengan fungsi and diatas dilihat pada tabel 3.30 :

![](_page_37_Picture_360.jpeg)

**SOLID CONVERTER** 

**Tabel 3.30** hasil seleksi query kedua

鸟

#### To remove this message, purchase the product at www.SolidDocuments.com

**PDF** 

![](_page_38_Picture_459.jpeg)

Berikut untuk perhitungan seleksi detail dengan fungsi and pada query

pertama dapat diliat pada table 3.31 sebagai berikut :

| No.            | Nama                | Kelas      | z1 sedang & z2<br>sedang & z3 sedang<br>& z4 sedang & z5<br>sedang |                                  |
|----------------|---------------------|------------|--------------------------------------------------------------------|----------------------------------|
| 1              | Erni Wahyu Lestari  | <b>IXA</b> | 0.7308                                                             | Diambil 9 orang                  |
| $\overline{2}$ | Prasetya Yudha      | <b>IXA</b> | 0.6923                                                             | untuk mengisi<br>kelas bimbingan |
| 6              | A. Soleh Syarifudin | <b>IXA</b> | 0.6429                                                             | belajar B                        |
| 8              | Satria Bayu         | IXA        | 0.6                                                                | Karena satu                      |
| 11             | Dina Eka Lembayung  | <b>IXA</b> | 0.5769                                                             | orang sudah<br>didapatkan dari   |
| 14             | <b>Ulil Albab</b>   | <b>IXA</b> | 0.5588                                                             | query pertama                    |
| 15             | Tantra Dwi S        | <b>IXA</b> | 0.5333                                                             | dan Sisanya                      |
| 16             | Vinda Novia L       | IXA        | 0.4                                                                | langsung masuk<br>kekelas C      |
| 17             | Heri Budi Iswanto   | <b>IXA</b> | 0.3846                                                             |                                  |
| 18             | Nurul Qomariyah     | IXA        | 0.3333                                                             |                                  |
| 19             | Ragil Putri Safira  | <b>IXA</b> | 0.3333                                                             |                                  |
| 20             | Rini Wulandari      | <b>IXA</b> | 0.1667                                                             |                                  |
| 22             | ZaKaria Alamhudi    | <b>IXA</b> | 0.1471                                                             | Sisa siswa yang                  |
| 23             | Nur Choiriyah       | <b>IXA</b> | 0.1333                                                             | tidak masuk<br>kelas A dan B     |
| 24             | M. Rio Eka S        | <b>IXA</b> | 0.1154                                                             | maka otomatis                    |
| 25             | Arie Puspita Sari   | <b>IXA</b> | $\Omega$                                                           | akan terseleksi                  |
| 26             | M. Ridwan           | <b>IXA</b> | $\Omega$                                                           | kekelas C                        |
| 29             | Shanti Novida       | <b>IXA</b> | $\boldsymbol{0}$                                                   |                                  |
| 30             | Yuanita Safitri     | <b>IXA</b> | $\boldsymbol{0}$                                                   |                                  |

**Tabel 3.31** hasil seleksi query kedua dengan fungsi and

Jadi untuk hasil pemilihan kelas bagi siswayang dirkomendasikan yang memenuhi kriteria sedang adalah siswa dengan nama sebagai berikut : Erni Wahyu Lestari, Prasetya Yudha, A. Soleh Syarifudin, Satria Bayu, Dina Eka

 $\textcolor{blue}{\textbf{\textcolor{blue}{\large\textbf{S}}}}$ Solid Converter PDF $\textcolor{blue}{\bm{\textcolor{blue}{\bm{z}}}}$ To remove this message, purchase the product at www.SolidDocuments.com Lembayung , Ulil Albab, Tantra Dwi S, Vinda Novia L, Heri Budi Iswanto dengan masing-masing nilai 0.7308, 0.6923, 0.6429, 0.6, 0.5769, 0.5588, 0.5333, 0.4, 0.3846, da untuk siswa yang tidak dipilih dalam kedua keas maka akan masuk kedalam kelas C

# **3.5 Analisis Kebutuhan Perangkat Lunak dan Perangkat Keras**

### **a. Kebutuhan perangkat lunak**

Pada Proses implementasi dan pengembangan beberapa perangkat lunak yang dikembangkan pada sistem pendukung keputusan Penentuan Pembagian kelas bimbingan belajar dengan Fuzzy Clustering Means dan Fuzzy database model Tahani adalah sebagai berikut :

- 1. Windows7 sebagai sistem operasi yang digunakan untuk mengimplementasikan perangkat lunak sistem
- 2. PHP sebagai aplikasi pemrograman
- 3. Edit plus edit Source Code
- 4. Power Designer versi 9 sebagai design pdm dan cdm
- 5. Mozila FireFox sebagai web browser
- 6. Xampp dan database MySQL sebagai manajemen basis data
- 7. Adobe Photoshop sebagai desain layer system

### **b. Kebutuhan perangkat keras**

Kebutuhan perangkat keras terhadap sistem Pendukung Keputusan di MTS Bani Hasyim. adalah sebagai berikut :

- 1. prosesor intel atom
- 2. RAM 1 Gigabyte untuk kecepatan akses data pada sistem pendukung keputusan
- 3. Harddisk dengan kapasitas 160 Gigabyte atau lebih, sebagai storage data
- 4. Monitor VGA atau SVGA, Mouse, Keybord
- 5. Printer, digunakan sebagai print out dari hasil laporan

**SOLID CONVERTER PDF** 

To remove this message, purchase the

product at www.SolidDocuments.com

ls.

# **3.5.1 Desain Database**

Dalam penelitian ini basisdata yang digunakan adalah basisdata yang berstruktur relasional.

Dalam penelitian ini basisdata yang digunakan adalah basisdata yang berstruktur relasional.

#### **3.5.1.1 Desain Tabel**

Tabel-tabel yang digunakan dalam perancangan *database* sistem penentuan pembagian kelas di MTS Bani Hasyim disertai dengan *field*, tipe data, *length* dan keterangan adalah sebagai berikut :

#### **1. Tabel Admin**

Tabel admin digunakan untuk menyimpan data user seperti yang terlihat pada tabel 3.32

**Tabel 3.32** bn\_admin

![](_page_40_Picture_248.jpeg)

Keterangan :

- a. Field id\_user digunakan sebagai identitas dari data user
- b. Field user digunakan untuk nama login user
- c. Field password digunkan untuk form password untuk akses pada system

#### **2. Tabel bn\_karyawan**

Tabel user digunakan untuk menyimpan data karyawan yang bekerja di MTS Bani Hasyim seperti yang terlihat pada tabel 3.33 :

#### **Tabel 3.33** bn\_karyawan

![](_page_40_Picture_249.jpeg)

![](_page_41_Picture_220.jpeg)

Keterangan dari tabel 3.33 data karyawan sebagai berikut :

- a. Field nip\_ karyawan digunakan untuk menyimpan data identitas karyawan dalam perusahaan
- b. Field nama\_ karyawan digunakan untuk menyimpan data nama Karyawan.
- c. Field jabatan digunakan untuk menyimpan data jabatan dari Karyawan
- d. Field tgl\_lahir digunakan untuk menyimpan tanggal lahir karyawan.
- e. tahun\_masuk digunakan untuk mengisi athun masuk karyawan
- f. Field agama digunakan untuk menyimpan data agama karyawan.
- g. Field alamat\_ karyawan digunakan untuk menyimpan data tempat tinggal karyawan
- h. Field jenis\_kelamin digunakan untuk menyimpan data gender karyawan
- i. Field No\_tlp digunakan untuk menyimpan data no\_tlp karyawan yang bisa dihubungin

# **3. Tabel siswa**

Tabel ini digunakan untuk menyimpan data siswa yang ada di MTS Bani Hasyim, detail dapat dilihat pada table 3.34 :

#### **Tabel 3.34** bn\_siswa

![](_page_41_Picture_221.jpeg)

![](_page_42_Picture_216.jpeg)

Keterangan dari tabel 3.34 data Siswa sebagai berikut

- a. Field nis digunakan untuk menyimpan data no induk siswa.
- b. Field nm\_siswa digunakan untuk menyimpan data nama siswa
- c. Field tmp\_lahir digunakan untuk menyimpan data tempat kelahiran siswa
- d. Field agama digunakan untuk menyimpan data agama siswa
- e. Field gender digunakan untuk menyimpan data jenis kelamin siswa
- f. Field ortu\_wali digunakan untuk menyimpan data orang tua wali siswa
- g. Field no\_tlp yang dapat dihubungin oleh pihak sekolah

#### **4. Tabel Foto Karyawan**

Table ini digunakan untuk menyimpan data foto karyawan, seperti terlihat pada table 3.35 :

![](_page_42_Picture_217.jpeg)

![](_page_42_Picture_218.jpeg)

Keterangan :

- a. Field id\_karyawan digunakan untuk menyimpan data identitas foto karyawan
- b. Field gambar untuk menyimpan data gambar karyawan

SOLID CONVERTER PDF

#### **5. Tabel Foto Siswa**

Table ini digunakan untuk menyimpan data periode, seperti terlihat pada table 3.36 :

To remove this message, purchase the

product at www.SolidDocuments.com

圖

**Tabel 3.36** Tabel bn\_fotosiswa

| Field          | Type    | Key | Extra | Keterangan |
|----------------|---------|-----|-------|------------|
| n <sub>1</sub> | Int(10) | PRI |       |            |
| gambar         | blood   |     |       |            |

- a. Field nis digunakan untuk menyimpan data identitas foto siswa
- b. Field gambar untuk menyimpan data gambar siswa

# **6. Tabel Periode**

Table ini digunakan untuk menyimpan data periode, seperti terlihat pada table 3.37 :

**Tabel 3.37** Tabel periode

![](_page_43_Picture_201.jpeg)

Keterangan :

- c. Field id\_periode digunakan untuk menyimpan periode tanggal nilai pada setiap bulannya
- d. Field tahun untuk menyimpan periode tahun
- e. Field bulan digunakan untuk menyimpan periode bulan

## **7. Tabel kelas**

Table ini digunakan untuk menyimpan data kelas dari siswa, seperti terlihat pada table 3.38 :

#### **Tabel 3.38** Tabel kelas

![](_page_43_Picture_202.jpeg)

- a. Field id\_kelas digunakan untuk menyimpan identitas kelas dari siswa setiap tahunnya
- b. Field tahun untuk menyimpan periode tahun
- c. Field nis digunakan untuk menyimpan data no induk siswa
- d. Field kelas digunakan untuk menyimpan data kelas siswa

### **8. Tabel krteria**

Table ini digunakan untuk menyimpan data kelas dari siswa, seperti terlihat pada table 3.39 :

![](_page_44_Picture_226.jpeg)

![](_page_44_Picture_227.jpeg)

Keterangan :

- a. Field id\_kelas digunakan untuk menyimpan identitas kelas dari siswa setiap tahunnya
- b. Field tahun untuk menyimpan periode tahun
- c. Field nis digunakan untuk menyimpan data no induk siswa
- d. Field kelas digunakan untuk menyimpan data kelas siswa

#### **9. Tabel Bn\_perhitungan**

Tabel ini digunakan untuk menyimpan data penilain dari iswa untuk ditempatkan disetiap kelasnya :

**Tabel 3.40** Tabel bn\_perhitungan

![](_page_44_Picture_228.jpeg)

SOLID CONVERTER PDF

To remove this message, purchase the

![](_page_45_Picture_249.jpeg)

Keterangan dari tabel 3.40 data penilaian sebagai berikut

- a. Field id\_nilai digunakan untuk menyimpan data identitas nilai.
- b. Field tgl\_penilaian digunakan untuk menyimpan tanggal nilai pada setiap penilainnya
- c. Field id\_periode digunakan untuk menyimpan periode dari nilai pada setiap bulannya
- d. Field id\_karyawan digunakan untuk menyimpan data identitas karyawan.
- e. Field nis digunakan untuk menyimpan data no induk siswa
- f. Field p\_kelas digunakan untuk menyimpan nilai dari peringkat dari siswa
- g. Field Nilai\_try UNas digunakan untuk menyimpan nilai hasil try out unas dari siswa
- h. Field Nilai\_try matpel digunakan untuk menyimpan nilai dari hasil try out siswa dari siswa
- i. Field ketertiban digunakan untuk menyimpan nilai dari data ketertiban dari siswa
- j. Field absensi digunakan untuk menyimpan nilai dari absensi siswa

### **10. Tabel Penjadwalan**

Tabel ini digunakan untuk menyimpan data jadwal dari siswa disetiap bimbingan belajar di MTS Bani hasyim, tabel 3.41 sebagai berikut :

**Tabel 3.41** Tabel penilaian

| Field          | Type           | Key | Extra | Keterangan |
|----------------|----------------|-----|-------|------------|
| id_jadwal      | Char $(5)$     | PRI |       | ID nilai   |
| Id_perode      | Int(10)        |     |       |            |
| id_karyawan    | integer $(10)$ |     |       |            |
| Tgl_jadwal     | integer $(10)$ |     |       |            |
| kelas          | integer $(10)$ |     |       |            |
| nis            | varchar $(10)$ |     |       |            |
| Mata_pelajaran | varchar (30)   |     |       |            |
| jam            | varchar (30)   |     |       |            |

- a. Field id\_nilai digunakan untuk menyimpan data identitas nilai.
- b. Field id\_periode digunakan untuk menyimpan periode tanggal nilai pada setiap bulannya
- c. Field nip\_karyawan digunakan untuk menyimpan data nama karyawan.
- d. Field masa kerja digunakan untuk menyimpan nilai dari data lama karyawan bekerja
- e. Field kedisiplinan digunakan untuk menentukan nilai dari kedisiplinan
- f. Field kinerja digunakan untuk menentukan nilai dari kenerja
- g. Field loyalitas digunakan untuk menentukan nilai dari loyalitas

#### **3.6 Relasi Antar Tabel Dengan CDM Dan PDM**

#### **a. Conceptual Data Model**

Conceptual Data Model merupakan bentuk data yang masih dikonsep untuk direlasikan dengan tabel-tabel yang dibutuhkan, seperti terlihat pada gambar 3.8 :

SOLID CONVERTER PDF

To remove this message, purchase the

![](_page_47_Figure_0.jpeg)

**Gambar 3.8** Conceptual Data Model ( CDM )

Conseptual Data Model menjelaskan hubungan antar entitas pada sistem. Pada tahap ini belum ada atribut entitas dan atribut kunci ( *primary key* ) yang diberikan. Data-data terdiri dari tabel user, data karyawan, data siswa, data perhitungan, data periode, data kelas, data admin, data jadwal dan data kriteria. Dari data CDM diatas maka diketahui relasi antar tabel sebagai berikut : untuk tabel karyawan berelasi dengan data tabel penilaian, tabel siswa berelasi dengan tabel kelas, perhitungan dan jadwal dan tabel perhitungan berelasi dengan tabel siswa, periode.

#### **b.Physical Data Model**

鸟

Physical Data Model ( PDM ) menggambarkan suatu model yang akan dibentuk dalam database. Physical Data Model memperlihatkan keseluruhan struktur tabel termasuk nama tabel (*entitas*), nama atribut, tipe data atribut, atribut *primary key* dan atribut *foreign key* yang menunjukkan hubungan antar table seperti terlihat pada gambar 3.9 :

**SOLID CONVERTER** 

This document was created using

**PDF** 

![](_page_48_Figure_0.jpeg)

**Gambar 3.9** Physical Data Model ( PDM )

圚

Pada PDM diperlihatkan keseluruhan data etintas dan atribut sebagai berikut : pada Tabel karyawan berelasi dengan tabel posisi, dan tabel penilaian dimana pada tabel karyawan Primary key-nya adalah nis siswa, kemudian untuk tabel perhitungan dan berelasi dengan tabel siswa dan tabel periode.

# **3.7 Perancangan Antar Muka**

*Interface* adalah bagian yang menghubungkan antara sistem aplikasi dengan user. *Interface* yang digunakan dalam sistem adalah sistem dengan

**SOLID CONVERTER** 

76

To remove this message, purchase the

product at www.SolidDocuments.com

**PDF** 

*source code* yang dipakai menggunakan PHPMysql. Halaman yang akan dibuat adalah sebagai berikut :

77

To remove this message, purchase the

product at www.SolidDocuments.com

**PDF** 

#### **3.7.1 Form Login Admin**

Pada gambar 3.10 dibawah ini digunakan untuk akses login admin sebelum masuk ke halaman form menu disini hak akses yang bertanggung

jawab penuh adalah admin dengan mengisikan user dan password seperti dibawah ini

![](_page_49_Figure_4.jpeg)

**Gambar 3.10** Form Login Admin

# **3.7.2 Form Utama**

ls<br>B

Form utama digunakan untuk akses keseluruhan item menu yang ada form menu disini hak akses yang bertanggung jawab penuh adalah admin, form yang berhubungan adalah detail input data, seperti data siswa, data karyawan, serta penjadawalan bimbingan belajar, detail form utama dapat dilihat pada gambar 3.11 :

**SOLID CONVERTER** 

![](_page_50_Figure_0.jpeg)

# **3.7.3 Form Input Siswa**

Form Input Siswa digunakan untuk input data Siswa yang berlajar di Mts Bani Hasyim, untuk melihat form detail Siswa dapat dilihat pada gambar 3.12 sebagai berikut:

![](_page_50_Figure_3.jpeg)

**Gambar 3.12** Form Siswa

**SOLID CONVERTER** 

To remove this message, purchase the

product at www.SolidDocuments.com

**PDF** 

厦

#### **3.7.4 Form Input Karyawan**

Form Input Karyawan digunakan untuk input data karyawan yang bekerja di Mts Bani Hasyim,, untuk melihat form detail karyawan dapat dilihat pada gambar 3.13 :

![](_page_51_Figure_2.jpeg)

**Gambar 3.13**Form Karyawan

# **3.4.1 Form Penilaian**

Pada gambar 3.14 digunakan untuk memasukkan data penilain dari siswa/siswi kepada sekolah denagn kriteria yang dibutuhkan, tampilan form sebagai berikut:

![](_page_51_Figure_6.jpeg)

**Gambar 3.14** Form Data Penilaian

E

#### To remove this message, purchase the **PDF SOLID CONVERTER** product at www.SolidDocuments.com

#### **3.4.2 Form Seleksi Data Fuzzy Database Model Tahani**

Pada gambar 3.15 digunakan untuk proses perhitungan pembobotan dari setiap masing-masing derajat keangotaan variabel, dan mengelompokkan data sesuai dengan kebutuhan, pembobotan tersebut digunakan untuk menentukan pembagian kelas bagi siswa, tampilan form dapat dilihat sebagai berikut :

80

To remove this message, purchase the

product at www.SolidDocuments.com

![](_page_52_Figure_2.jpeg)

**Gambar 3.15** Form Penilaian Dengan Mengunakan Fuzzy Database Model Tahani

# **3.4.3 Form Laporan Hasil pembagian kelas**

Pada gambar 3.16 digunakan untuk Pencetakan Laporan Hasil Penentuan pembagian kelas yang digunakan oleh MTs Bani Hasyim, form dapat dilihat sebagai berikut :

SOLID CONVERTER PDF)

E

![](_page_53_Figure_0.jpeg)

**Gambar 3.16**Form Laporan hasil rekomendasi pembagian kelas Dengan Mengunakan Fuzzy Database Model Tahani

# **3.7.5 Form Jadwal Kelas Bimbingan**

Form Input data laporan digunakan untuk penjadwalan kelas bagi siswa, form dilihat pada gambar 3.17 :

![](_page_53_Picture_262.jpeg)

**Gambar 3.17** Form Jadwal kelas

**SOLID CONVERTER** 

厦

#### To remove this message, purchase the PDF product at www.SolidDocuments.com